Муниципальное общеобразовательное учреждение Муниципальное оощеооразовательности<br>«Средняя общеобразовательная школа п. Белоярский едняя общеобразовательная школа *не веление*<br>Новобурасского района Саратовской области имени Бабушкина А.М»

«Рассмотрено» на заседании педагогического совета Протокол № 1 от «28»августа 2023г.

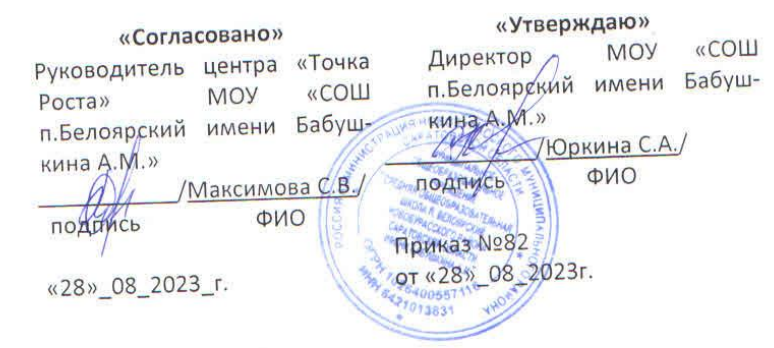

Дополнительная общеобразовательная Ополнительная общеборазователь направленности «Лига роботов» структурного подразделения МОУ «СОШ п.Белоярский структурного подразделения МОЗ «СОН посколигуманитарного профилей «Точка роста» Направленность - техническая Возраст обучающихся: 9-17 лет

Срок реализации: 2 года Количество часов в год: 108 часов Количество часов в неделю: 3.ч

Составитель:

Дряпак Людмила Николаевна, педагог дополнительного образования

2023 год п. Белоярский

 $\mathbf{1}$ 

#### **Муниципальное общеобразовательное учреждение «Средняя общеобразовательная школа п. Белоярский Новобурасского района Саратовской области имени Бабушкина А.М»**

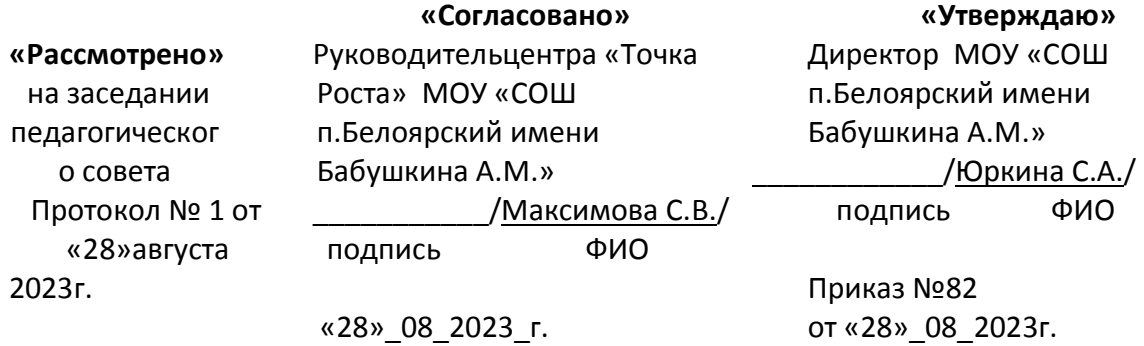

**Дополнительная общеобразовательная общеразвивающая программа технической направленности «Лига роботов» структурного подразделения МОУ «СОШ п.Белоярский имени Бабушкина А.М.» Центра образования цифрового и гуманитарного профилей «Точка роста»** Направленность - техническая Возраст обучающихся: 9-17 лет Срок реализации: 2 года Количество часов в год: 108 часов Количество часов в неделю: 3.ч

**Составитель:** Дряпак Людмила Николаевна, педагог дополнительного образования

п.Белоярский

# СОДЕРЖАНИЕ

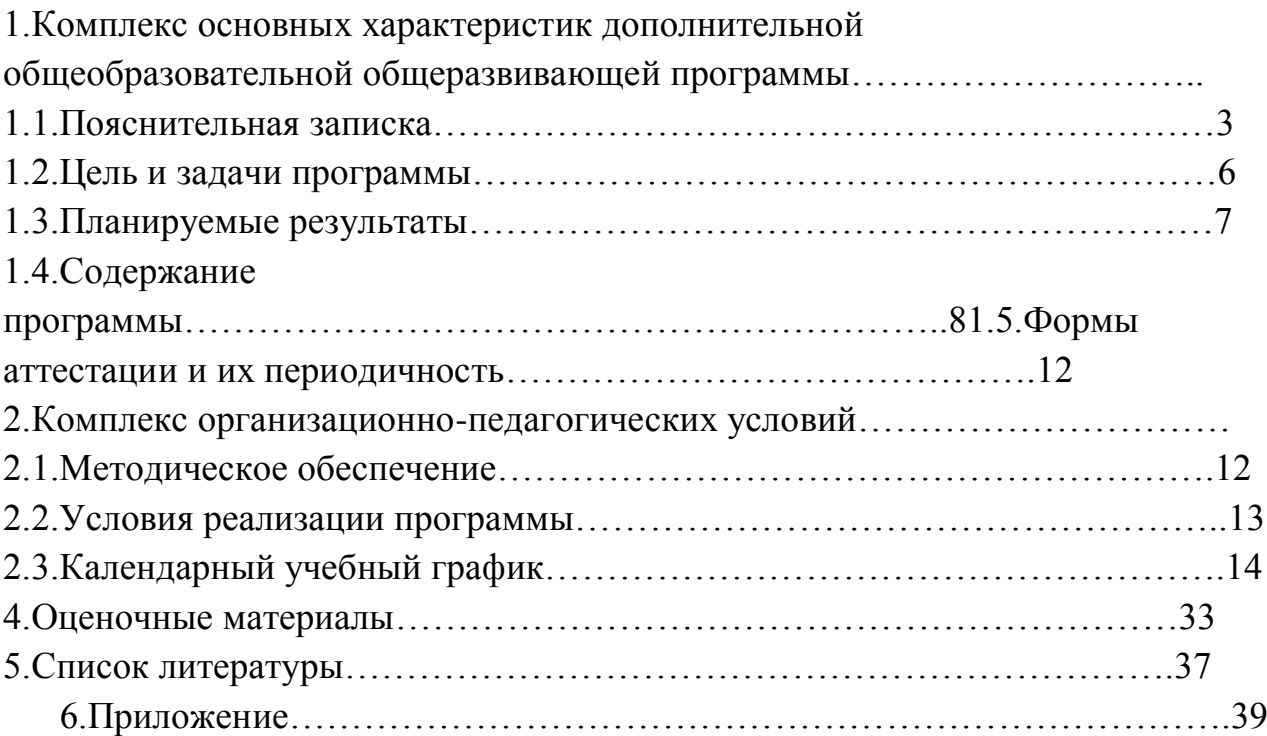

#### **1.1. Пояснительная записка**

Рабочая программа «Лига роботов» разработана с учетом требований Федерального государственного образовательного стандарта основного общего образования, утвержденного приказом Министерства образования и науки Российской Федерации, на основании учебного плана МОУ «СОШп.Белоярский», учебно-методического пособия: Образовательная робототехника во внеурочной деятельности. В.Н.Халамов, на основе авторского курса «Робототехника», Каширина Дмитрия Алексеевича, электронный курс, рабочей программы Панкратовой Людмилы Павловны на основе учебного пособия «ТЕХНОЛОГИЯ. РОБОТОТЕХНИКА» автора Копосова Д. Г.,рабочей программы Салкиной Светланы Николаевны, учителя информатики 1 квалификационной категории МБОУ СОШ №3 г. Выкса. Программа кружка «Лига роботов» соответствует требованиям ФГОС. Жизнь современных детей протекает в быстро меняющемся мире, который предъявляет серьезные требования к ним.

Курс «Лига роботов» является межпредметным модулем, где дети комплексно используют свои знания. Межпредметные занятия опираются на естественный интерес к разработке и постройке различных механизмов. Разнообразие конструкторов Лего позволяет заниматься с учащимися разного возраста и по разным направлениям:

1.конструирование;

2.программирование;

3.моделирование физических процессов и явлений.

В основе курса лежит целостный образ окружающего мира, который преломляется через результат деятельности учащихся. Конструирование как учебный предмет является комплексным и интегративным по своей сути, он предполагает реальные взаимосвязи практически со всеми предметами начальной школы.

Данная программа представляет собой вариант модифицированной программы организации кружковой деятельности обучающихся средней школы.

Курс рассчитан на 2 года занятий, объем занятий – 108 часов в год. Программа предполагает проведение регулярных еженедельных кружковых занятий со школьниками9-17 лет (в расчете 2 часа в неделю). Занятия проводятся в группе. Количество детей в группе от 8 до 15 человек.

Данная программа по робототехнике научно-технической направленности, т.к. в наше время робототехники и компьютеризации, ребенка необходимо учить решать задачи с помощью автоматов, которые он сам может

спроектировать, защищать свое решение и воплотить его в реальной модели,

т.е. непосредственно сконструировать и запрограммировать.

Актуальность развития этой темы заключается в том, что в настоящий момент в России развиваются нанотехнологии, электроника, механика и программирование. Т.е. созревает благодатная почва для развития компьютерных технологий и робототехники. Успехи страны в XXI веке будут определять не природные ресурсы, а уровень интеллектуального потенциала, который определяется уровнем самых передовых на сегодняшний день технологий. Уникальность образовательной робототехники заключается в возможности объединить конструирование и программирование в одном курсе, что способствует интегрированию преподавания информатики, математики, физики, черчения, естественных наук с развитием инженерного мышления, через техническое творчество. Техническое творчество – мощный инструмент синтеза знаний, закладывающий прочные основы системного мышления. Т.о., инженерное творчество и лабораторные исследования – многогранная деятельность, которая должна стать составной частью повседневной жизни каждого обучающегося.Работа с образовательными конструкторами LEGO-9686 позволяет школьникам в форме познавательной игры узнать многие важные идеи и развить необходимые в дальнейшей жизни навыки. Очень важным представляется тренировка работы в коллективе и развитие самостоятельного технического творчества. Простота в построении модели в сочетании с большими конструктивными возможностями конструктора позволяют детям в конце урока увидеть сделанную своими руками модель, которая выполняет поставленную ими же самими задачу.

Изучая простые механизмы, ребята учатся работать руками (развитие мелких и точных движений), развивают элементарное конструкторское мышление, фантазию, изучают принципы работы многих механизмов.

В настоящий момент для дальнейшего развития научной и промышленной робототехники необходима высокая обеспеченность инженерными кадрами. Введение кружка робототехники для детей 9-11лет(3-5 классов) позволяет не только занять детей интересной и познавательной деятельностью во внеурочное время, но и способствовать популяризации профессии инженера. Так как данный кружок только начинает свою работу, то данная программа реализуется и для детей 12-17лет(6-11 классов). Интенсивное использование роботов в быту, на производстве требует, чтобы пользователи обладали современными знаниями в области управления роботами, что позволяет развивать новые, умные, безопасные и более продвинутые автоматизированные системы. Необходимо прививать интерес учащихся к области робототехники и автоматизированных систем.

Педагогическая целесообразность данной программы заключается в том, что она является целостной и непрерывной в течении всего процесса обучения, и позволяет школьнику шаг за шагом раскрывать в себе творческие

возможности и самореализоватьсяв современном мире. В процессе конструирования и программирования дети получат дополнительное образование в области физики, механики, электроники и информатики.

Преподавание курса предполагает использование компьютеров и специальных интерфейсных блоков совместно с конструкторами. Важно отметить, что компьютер используется как средство управления моделью; его использование направлено на составление управляющих алгоритмов для собранных моделей.

КонструкторLEGOMindstormsEV3 ипрограммное обеспечение к нему представляет прекрасную возможность учиться ребенку на собственном опыте. Такие знания вызывают у детей желание двигаться по пути открытий и исследований, а любой признанный и оцененный успех добавляет уверенности в себе. Обучение происходит особенно успешно, когда ребенок вовлечен в процесс создания значимого и осмысленного продукта, который представляет для него интерес. Важно, что при этом ребенок сам строит свои знания, а учитель лишь консультирует его.

Программное обеспечение отличается дружественным интерфейсом, позволяющим ребенку постепенно превращаться из новичка в опытного пользователя. Каждый урок – новая тема или новый проект. Модели собираются либо по технологическим картам, либо в силу фантазии детей. По мере освоения проектов проводятся соревнования роботов, созданных группами.

Использование LEGO-конструкторов во внеурочной деятельности повышает мотивацию учащихся к обучению, т.к. при этом требует знания практически из всех учебных дисциплин от искусства и истории до математики и естественных наук. Межпредметные занятия опираются на естественный к разработке и постройке различных механизмов. Одновременно занятия как нельзя лучше подходят для изучения основ алгоритмизации и программирования, а именно для первоначального знакомства с этим непростым разделом информатики вследствие адаптированности для детей среды программирования.

LEGO позволяет учащимся:

- совместно обучаться в рамках одной бригады;
- распределять обязанности в своей бригаде;
- проявлять повышенное внимание культуре и этике общения;
- проявлять творческий подход к решению поставленной задачи;
- создавать модели реальных объектов и процессов;
- видеть реальные результаты своей работы.

Данный курс разработан для детей, ранее не занимающихся робототехникой. Основная форма работы – практические занятия, сочетающие в себе как освоение сформулированных в электронной среде знаний, так и элементы творческой исследовательской работы, направленной на преодоление возникших в ходе работы проблемных ситуаций.

#### **1.2. Цель и задачи кружка**

## **Цель:**

 научить использовать средства информационных технологий для решения конструкторских и межпредметных задач, способствовать успешной адаптации при переходе от пропедевтического курса информатики к базовому.

# **Задачи**

Обучающие:

- Познакомить учащихся с основными терминами и понятиями в области робототехники и научить использовать специальную терминологию;
- Сформировать представление об основных законах робототехники;
- Сформировать первоначальные представления о конструировании роботов;
- Усовершенствовать или привить навыки сборки и отладки простых робототехнических систем;
- Познакомить с основами визуального языка для программирования роботов;

Развивающие:

- Стимулировать интерес к смежным областям знаний: математике, информатике, физике, биологии;
- Поощрять стремление к применению своего потенциала в поиске оригинальных идей, обнаружении нестандартных решений, развитию творческих способностей.
- Развивать способности работы индивидуально и в командах разного качественного и количественного состава группы;

Воспитательные:

- Формировать интерес к практическому применению знаний, умений и навыков в повседневной жизни и в дальнейшем обучении;
- Поощрять целеустремленность, усердие, настойчивость, оптимизм, веру в свои силы;
- Воспитывать бережливость и сознательное отношение к вверенным материальным ценностям.

#### **1.3. Планируемые результаты освоения программы**

Личностные результаты обучения:

- формирование способностей обучающихся к саморазвитию, самообразованию и самоконтролю на основе мотивации к робототехнической и учебной деятельности;
- формирование современного мировоззрения соответствующего современному развитию общества и науки;
- формирование коммуникативной и ИКТ-компетентности для успешной социализации и самореализации в обществе;
- формирование познавательных интересов, интеллектуальных и творческих способностей обучающихся;
- проявление технико-технологического мышления при организации своей деятельности.

Метапредметные результаты обучения:

- умение ставить и реализовывать поставленные цели;
- умение самостоятельно планировать свою деятельность;
- умение выполнять и правильно оценивать результаты собственной деятельности;
- умение создавать, разрабатывать и реализовывать схемы, планы и модели для решения поставленных задач;
- формирование умений работать в группе с выполнением различных социальных ролей, представлять и отстаивать свои взгляды и убеждения, вести дискуссию;
- поиск новых решений возникшей технической или организационной проблемы;
- самостоятельная организация и выполнение различных творческих работ по созданию технических изделий;

Предметные результаты обучения:

овладение простыми методами и формами обработки и анализа данных;

- формирование ИКТ-компетентности и информационной культуры;
- формирование умения автоматизировать и решать поставленные задачи, используя компьютер и технические устройства как инструмент;
- формирование умения использовать термины курса «Мой первый робот»;
- формирование умения конструировать мобильных роботов, используя различные системы передвижения;
- формирование умения конструировать модели промышленных роботов с различными геометрическими конфигурациями;
- планирование технологического процесса в процессе создания роботов и робототехнических систем;

# **1.4. Содержание курса**

Содержание учебного курса представлено подборкой проектноисследовательских задач для учащихся 9-17 лет (3-11 классов). В процессе работы используется УМК, в составе которого:учебник-практикум Копосов Д. Г. Первый шаг в робототехнику. — М.: БИНОМ, Лаборатория знаний, 2014.; самоучитель (систематизированная подборка учебных материалов, представленная в программном обеспечении, где в увлекательной форме идет знакомство с обучающими программами LEGO MindstormsEducation EV3). Оборудование: компьютер с установленным ПО, набор лего-конструктора.

Все задания практикума — это те проблемы и вопросы, с которыми специалисты сталкиваются сегодня. Проводя исследования и выполняя задания, учащиеся шаг за шагом узнают, как создавать программы для управления простыми и сложными роботизированными механизмами, приобретают общее представление об интереснейшей науке — робототехнике.

Во время обучения дается необходимая теоретическая и практическая база, формируются навыки работы с конструктором LEGO Mindstorms EV3, с принципами работы датчиков: касания, освещенности, расстояния. На основе программы LEGO MindstormsEducation EV3 школьники знакомятся с блоками компьютерной программы: дисплей, движение, цикл, блок датчиков, блок переключателей. Под руководством учителя, а затем и самостоятельно пишут программы: «движение «вперед – назад», «движение с ускорением», «восьмерка», «змейка», «поворот на месте», «спираль», «парковка», «выход из лабиринта», «движение по линии». Проектируют роботов и программируют их. Готовят роботов к соревнованиям.

Учебно-тематическое планирование. Общее число часов: 216ч.

# **1.Знакомство с ЛЕГО**

Знакомство с ЛЕГО. Что такое роботы? Роботы в кино. Информация об имеющихся конструкторах компании ЛЕГО, их функциональном назначении и отличии, демонстрация имеющихся у нас наборов. Знакомство с набором «LEGO education»

# **2.Набор «LEGO education»**

Сборка и изучение моделей реальных машин, изучение машин, оснащенных мотором, изучение принципов использования пластмассовых лопастей для производства, накопления и передачи энергии ветра, изучение зубчатых передач с различными зубчатыми колесами.

#### **3.Работа над проектами**

Выбор темы. Актуальность выбранной темы. Постановка проблемы. Выработка гипотезы. Цель проекта. Задачи проекта. Распределение обязанностей в группе. Сбор информации для проекта. Обработка информации. Продукт проекта. Отбор информации для выступления. Презентация.

4. РОБОТЫ

Теория: Суть термина робот. Робот-андроид, области применения роботов. Конструктор EV3, его основные части и их назначение. Способы подключения датчиков, моторов и блока управления. Правила программирования роботов. Модульный принцип для сборки сложных устройств. Конвейерная автоматизированная сборка. Достоинства применения модульного принципа. Современные предприятия и культура производства. Практика: исследовать основные элементы конструктора LEGO MINDSTORMS Education EV3 и правила подключения основных частей и элементов робота.

#### 5. РОБОТОТЕХНИКА

Теория: Понятие «робототехника». Три закона (правила) робототехники. Современная робототехника: производство и использование роботов. Программирование, язык программирования. Визуальное программирование в робототехнике. Основные команды. Контекстная справка. Взаимодействие пользователя с роботом. Достоинство графического интерфейса. Ошибки в работе Робота и их исправление. Память робота. Практика: исследование структуры окна программы для управления и программирования робота.

6. АВТОМОБИЛИ Теория: Способы поворота робота. Схема и настройки поворота. Вычисление минимального радиуса поворота тележки или автомобиля. Знакомство с понятиями «Кольцевые автогонки», «Автопробег». Практика: выполнение исследовательского проекта.

#### 7. РОБОТЫ И ЭКОЛОГИЯ

Теория: Понятие об экологической проблеме, моделирование ситуации по решению экологической проблемы. Практика: разработка проекта для робота по решению одной из экологических проблем.

#### 8. РОБОТЫ И ЭМОЦИИ

Теория: Социальные функции робота. Способы передачи эмоций роботом на базе платформы EV3. Суть конкурентной разведки, цель ее работы. Роботысаперы, их основные функции, Управление роботами-саперами. Практика: создание и проверка работоспособности программы для робота по установке контакта с представителем внеземной цивилизации.

#### 9. ИМИТАЦИЯ

Теория: Роботы-тренажеры, виды роботов – имитаторы и симуляторы, назначение и основные возможности. Понятие алгоритм. Свойства алгоритмов. Особенности линейного алгоритма. Понятия «команда», «исполнитель», «система команд исполнителя». Свойства системы команд исполнителя. Практика: проведение исследования по выполненным проектам, построенным по линейным алгоритмам; испытания робота «Рука» и «Робота-сапера».

10: КОСМИЧЕСКИЕ ИССЛЕДОВАНИЯ

Теория: Космонавтика. Исследования Луны. Цели исследования, космические программы разных стран. Самые известные современные роботы в космосе. Первый конструктор ЭВМ БЭСМ-1. Практика: выполнение проектов по материалам учебника.

# 11: ИСКУССТВЕННЫЙ ИНТЕЛЛЕКТ

Теория: Искусственный интеллект. Алан Тьюринг, его работы в области искусственного интеллекта. Интеллектуальные роботы, поколения интеллектуальных роботов. Возможности справочных систем в интернете. LEGO MINDSTORMS Education EV3. Интерфейс справочной системы. Практика: выполнение проектов по материалам учебника.

# 12: МОТОРЫ ДЛЯ РОБОТОВ

Теория: Понятие о сервомоторах и тахометрах. Назначение, основные функции. Состав сервопривода. Принципы работы тахометра. Практика: выполнение экспериментов, используя сведения к параграфу.

# 13: КОМПЬЮТЕРНОЕ МОДЕЛИРОВАНИЕ

Теория: Модель. Моделирование: основные этапы моделирования, цели создания моделей. Понятие о 3D моделировании и прототипировании. Практика: освоение возможностей программы LEGO DigitalDesigner

Теория: Виды циклов для робота. Что такое «итерация» и «условие выхода из цикла». Нумерология, ее суть и особенности. Практика: выполнение проекта.

# 14: «ОРГАНЫ ЧУВСТВ» РОБОТА.

Теория: Способы познания мира человеком: ощущение, восприятие, представление. Робот – модель человека. Электронные датчики – способы получения информации. Датчик-сенсор, датчик звука. Настройка датчиков. Визуализации звука. Рендеринг. Практика: составление программы для роботов, анализ и проверка еѐ работоспособности. Выполнение проектов.

# 15: БЕЗОПАСНОСТЬ ДОРОЖНОГО ДВИЖЕНИЯ

Теория: Безопасности дорожного движения. Назначение датчика цвета и яркости, три режима датчика, настройка режимов. Потребительские свойства автомобиля, где они проявляются. Условный выбор, реализация условного выбора с помощью алгоритма ветвления. Блок переключатель, его особенности. Основные настройки блока Переключатель. Практика: выполнение проекта, анализ и проверка на работоспособность.

# 16: КОДИРОВАНИЕ

Теория: Понятия: «код» и «кодирование». Декодирование. Азбука Морзе. Принципы кодирования в азбуке Морзе. Система графов в кодировании. Выполнение кодирования с помощью системы графов. Практика: выполнение проекта, анализ и проверка на работоспособность.

#### 17: МИР В ЦВЕТЕ 2ч.

Теория: Цвет. Значение цвета в жизни человека. Режимы работы датчиков: яркость и яркость отраженного цвета. Определение цвета роботом. Единицы измерения яркости. Принципы работы светодиода. 23 Практика: выполнение исследовательского проекта.

18: МИР ЗВУКА 2ч.

Теория: Звук. Распространение звуковых волн в воздухе. Как человек слышит звук. Принцип работы громкоговорителя. Назначение диффузора. Частота колебания – характеристика звука. Единицы измерения частоты колебаний звука. Виды звуков в зависимости от частоты. Блок «Звук», его особенности и настройка. Практика: выполнение исследовательского проекта.

19: ВРЕМЯ 2ч.

Теория: Время. Исторические сведения об измерении времени. Единицы измерения времени. Особенности блока Таймер для измерения времени. Программа Таймер. Практика: выполнение проекта «Секундомеры», проведение эксперимента по заданию из учебника.

20: ПАРКОВКА В ГОРОДЕ 5ч. Теория: Понятие о плотности автомобильного парка. Анализ данных по плотности автомобильного парка в России. Проблемы парковок в больших городах. Описание моделей парковок. Понятие об оптимизации на примере проекта «Парковка». Рекомендации по оптимизации программы «Парковка». Виды ошибок, возникающих при испытаниях роботов.

#### **1.5. Формы аттестации**

В ходе реализации программы ведется систематический учет знаний и умений учащихся. Для оценки результативности применяется входящий (опрос), текущий и итоговый контроль в форме тестирования.

Вначале года проводится входящий контроль в форме опроса и анкетирования, с целью выявления у ребят склонностей, интересов, ожиданий от программы, имеющихся у них знаний, умений и опыта деятельности по данному направлению деятельности.

Текущий контроль в виде промежуточной аттестации проводится после изучения основных тем для оценки степени и качества усвоения учащимися материала данной программы.

В конце изучения всей программы проводится итоговый контроль в виде итоговой аттестации с целью определения качества полученных знаний и умений.

## **2.1. Методическое обеспечение**

## *Организационное*

в группе должно быть 8-12 чел.

## *Учебно-методическое*

- П Конспекты занятий попредмету «Технология. Робототехника»;
- Инструкции и презентации;
- Проектные задания, проекты и рекомендации к выполнению проектов,
- Диагностические работы с образцами выполнения и оцениванием;
- Раздаточные материалы (к каждому занятию);
- Положения о конкурсах и соревнованиях.

# **Методическое и дидактическое обеспечение**

Методы работы с детьми:

- объяснительно-иллюстративные;
- частично-поисковые;
- творческие;
- исследовательские.

На занятиях используются наглядно-иллюстративные материалы:

- образцы готовых изделий;
- чертежные и разметочные инструменты;
- технологические карты.

# **2.2. Условия реализации программы**

# **Занятия проводятся с группой учащихся в количестве 8-12 человек.**

# **Материально-техническое оснащение занятий:**

- **Кабинет с вместимостью 12 человек** для проведения занятий с площадью по нормам САНПиН;
- рабочий стол педагога 1 комплект;
- учебная мебель для учащихся 12 комплектов;
- ноутбуки с выходом в Интернет 12 шт.;
- $\bullet$  M $\Phi$ y 1 шт.;
- Интерактивный комплекс 1 шт.;
- Базовыйнабор LEGO MINDSTORMS Education EV3.
- Базовый набор LEGOEducation простые механизмы. Лицензионное программное обеспечение LEGO MINDSTORMS Education EV3.

Зарядное устройство (EV3);

Ресурсный набор LEGO MINDSTORMS Education EV3. Датчик цвета EV3

 $\bullet$ 

Используемый кабинет соответствует всем требованиям техники безопасности, пожарной безопасности, санитарным нормам: хорошее освещение, периодическое проветривание, допустимая температура воздуха, и т.д.

## **Информационное обеспечение:**

- ресурсы информационных сетей по методике проведения занятий и подбору схем изготовления изделий;
- программное обеспечение LEGO MINDSTORMS EV3.

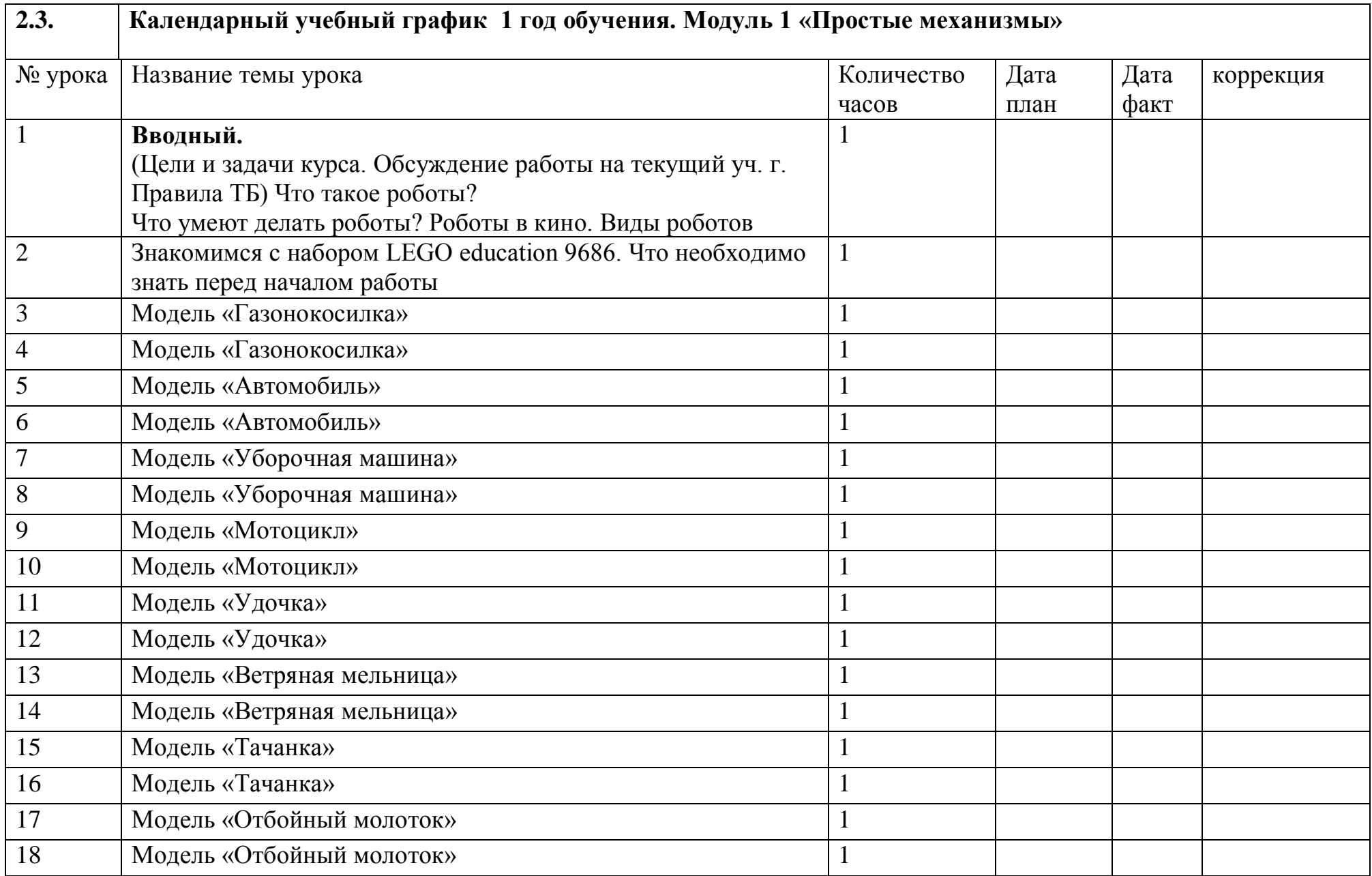

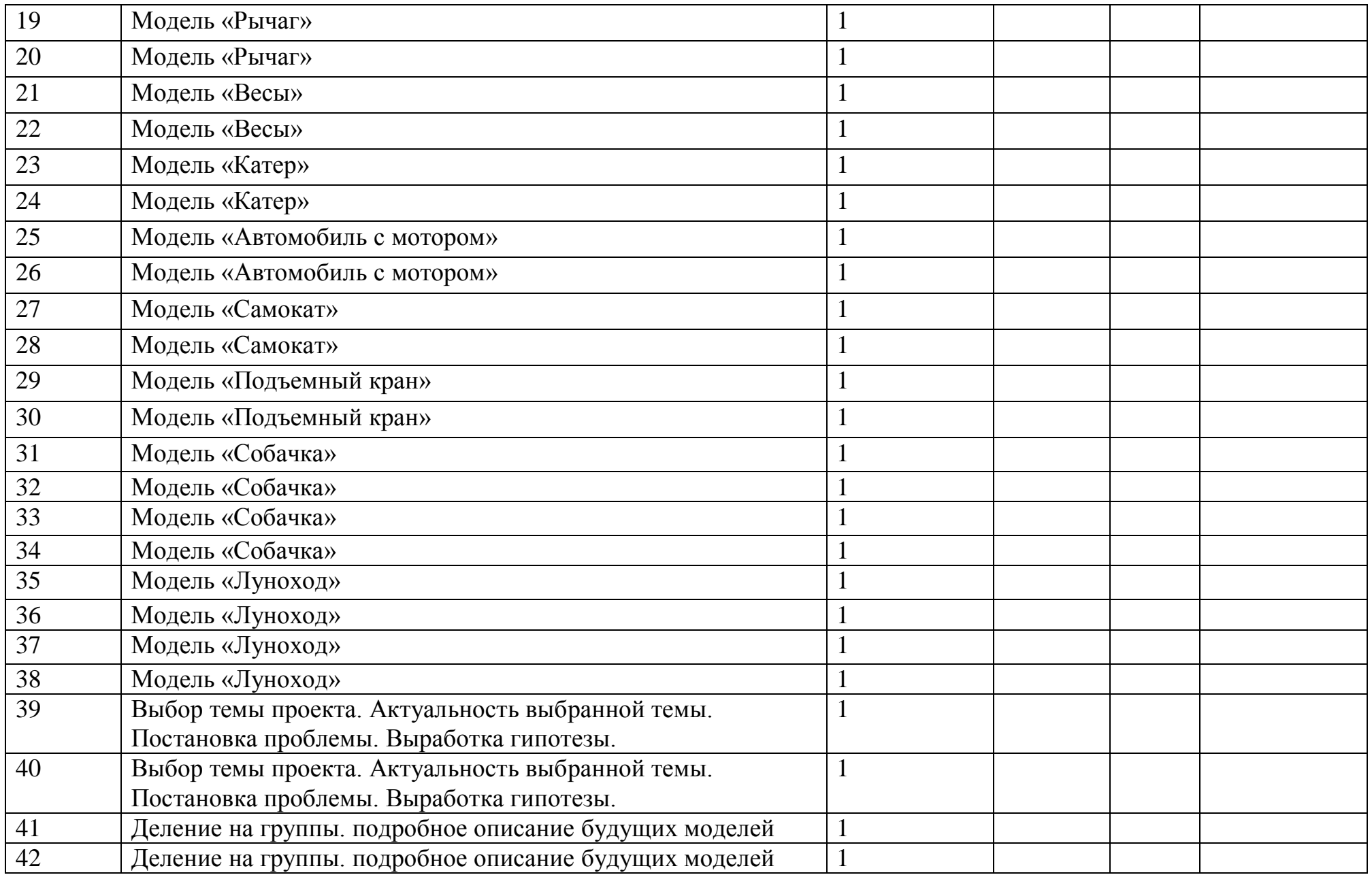

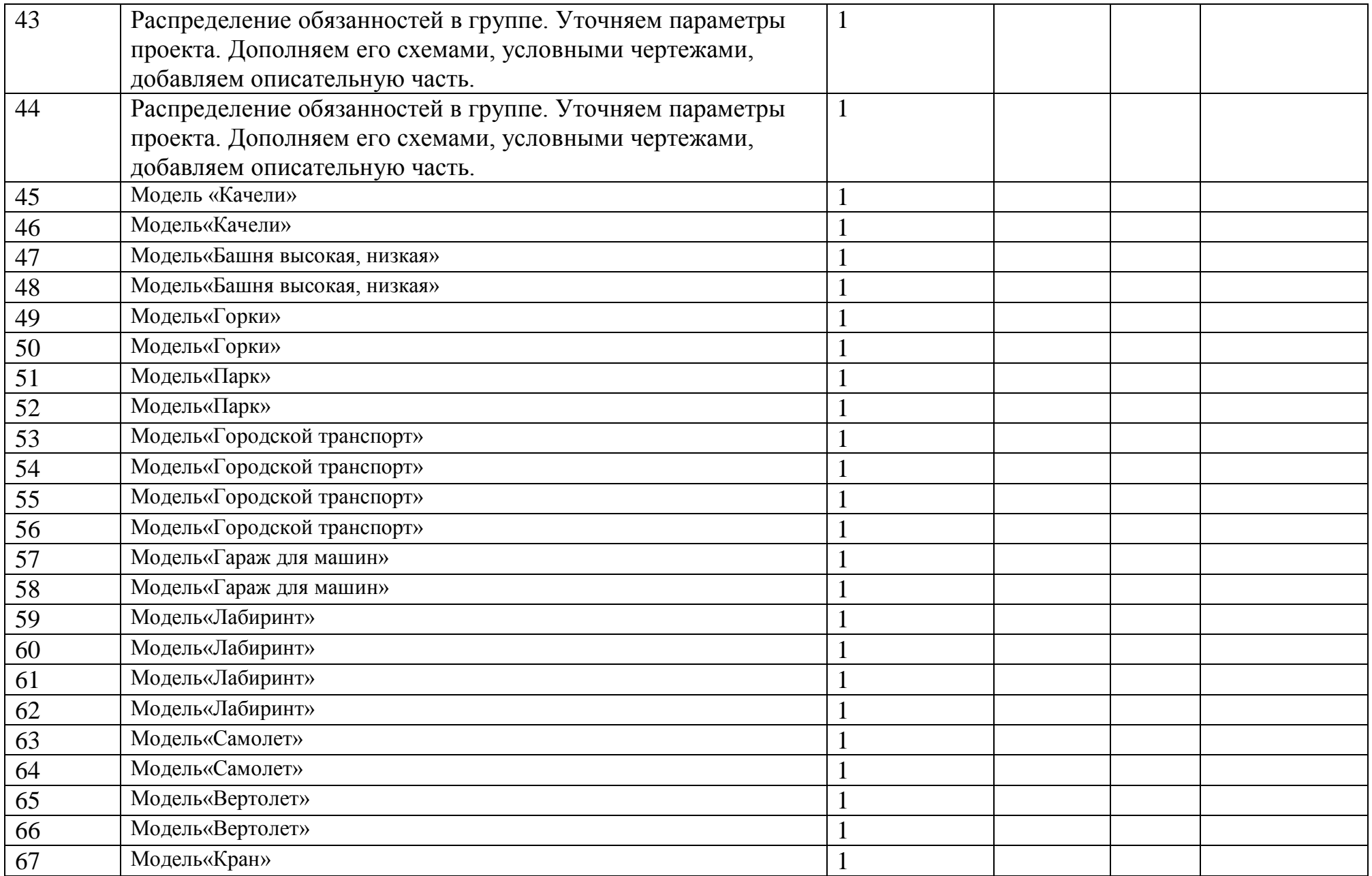

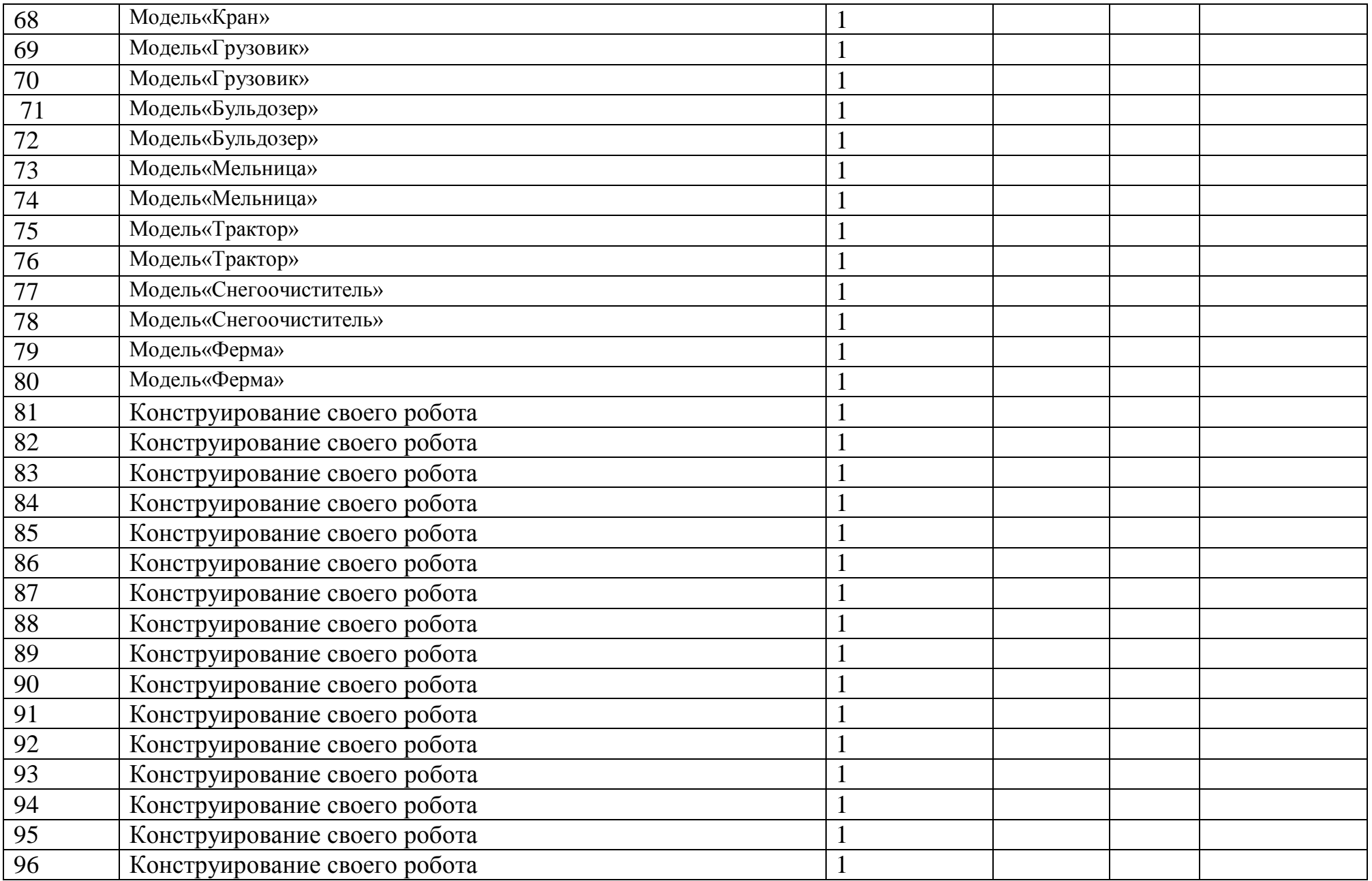

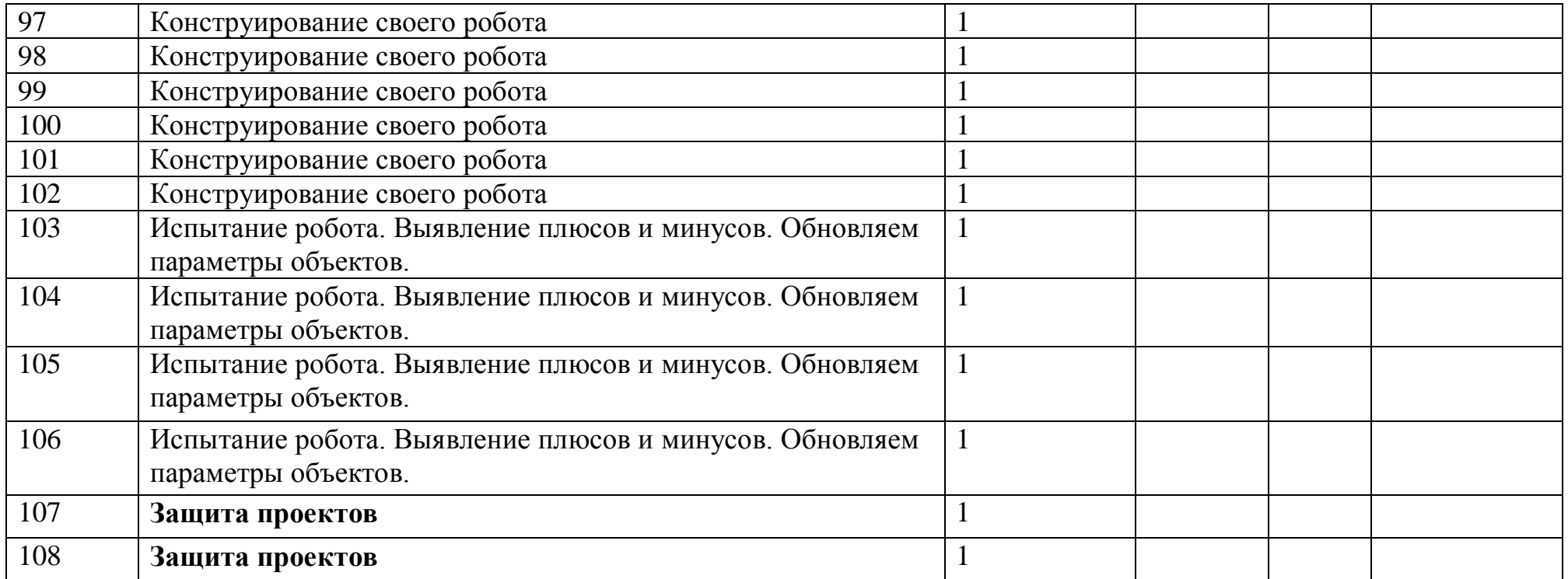

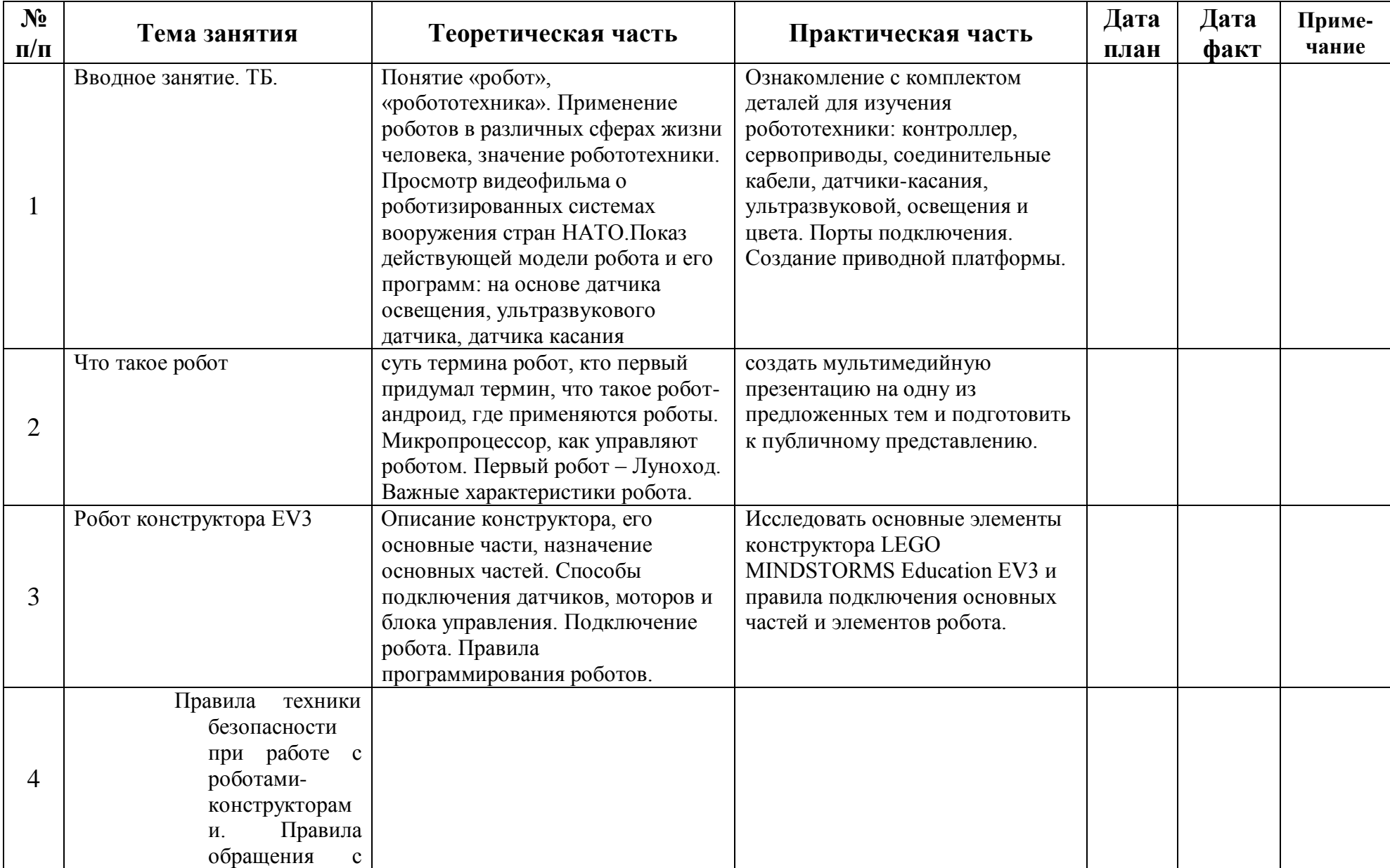

# **Календарный учебный график 2 год обучения. Модуль 2Программируемый робот**

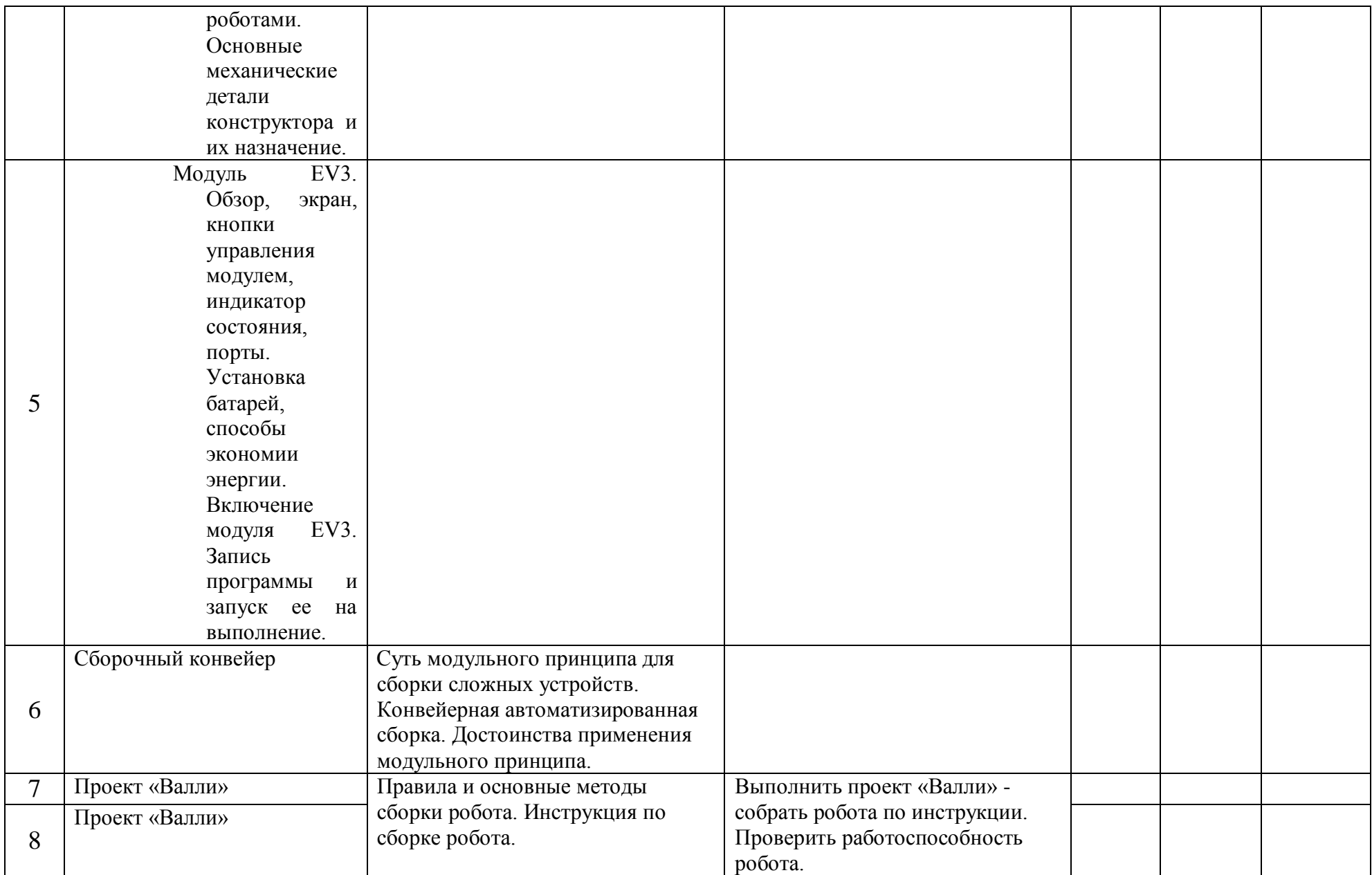

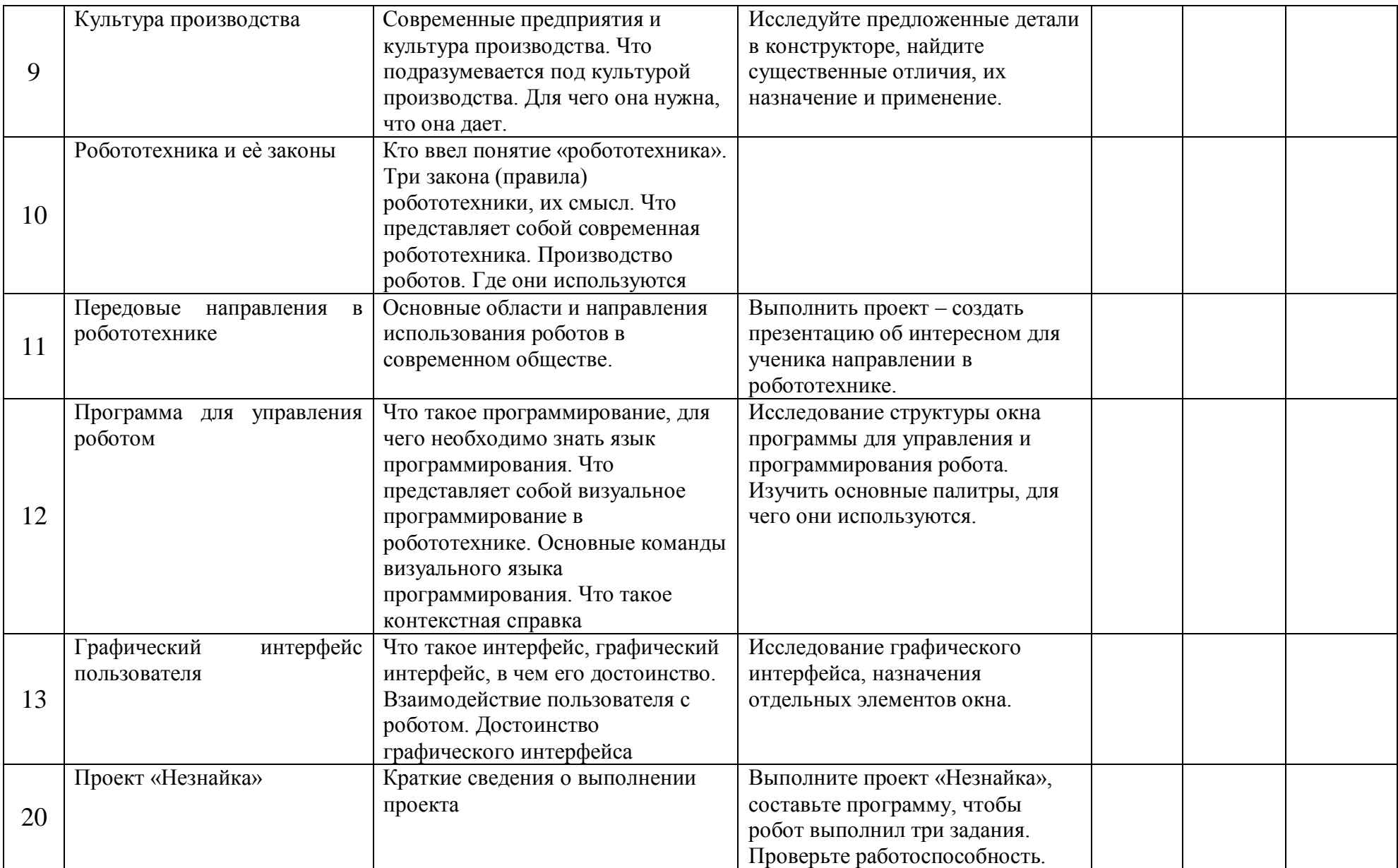

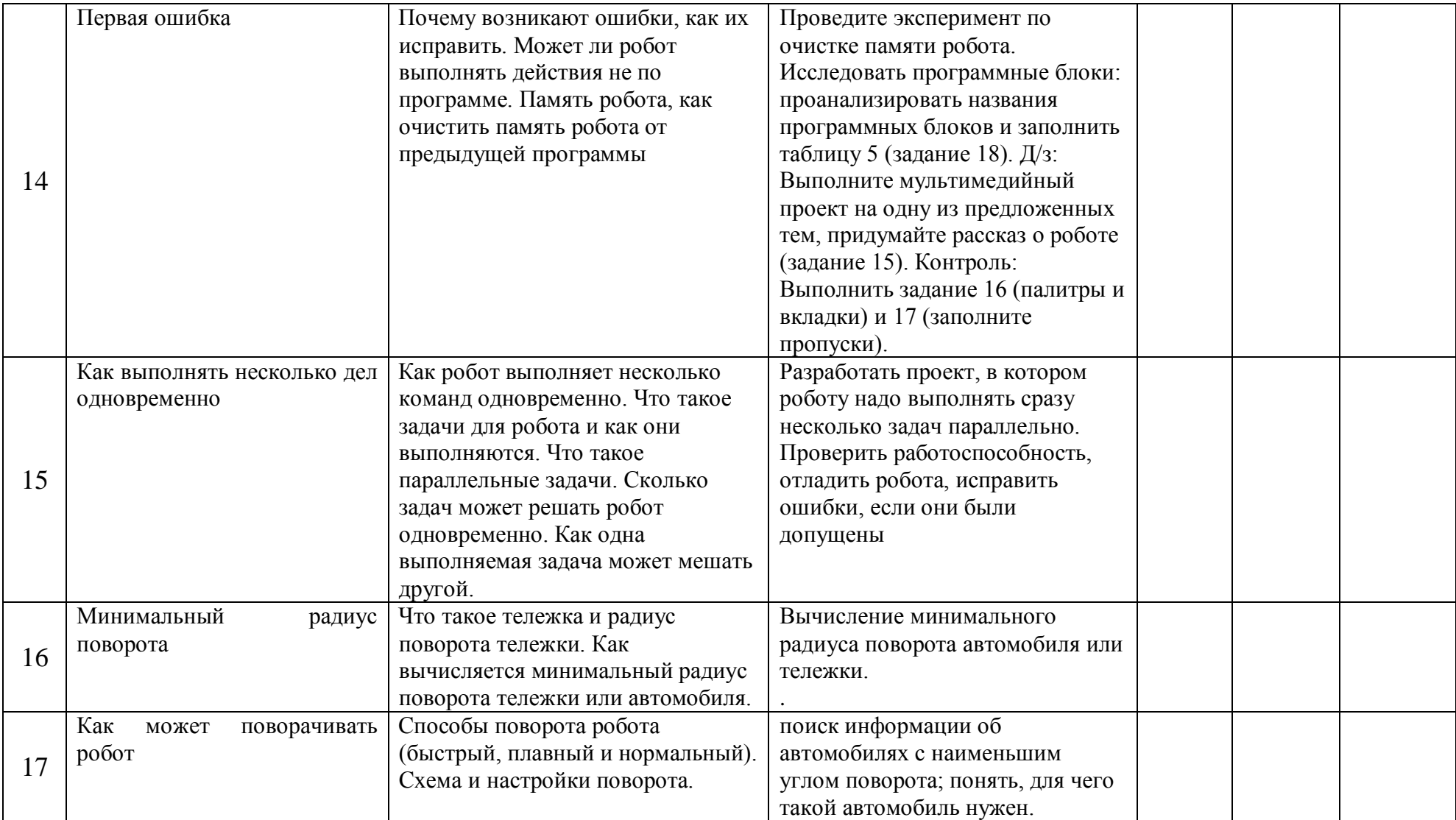

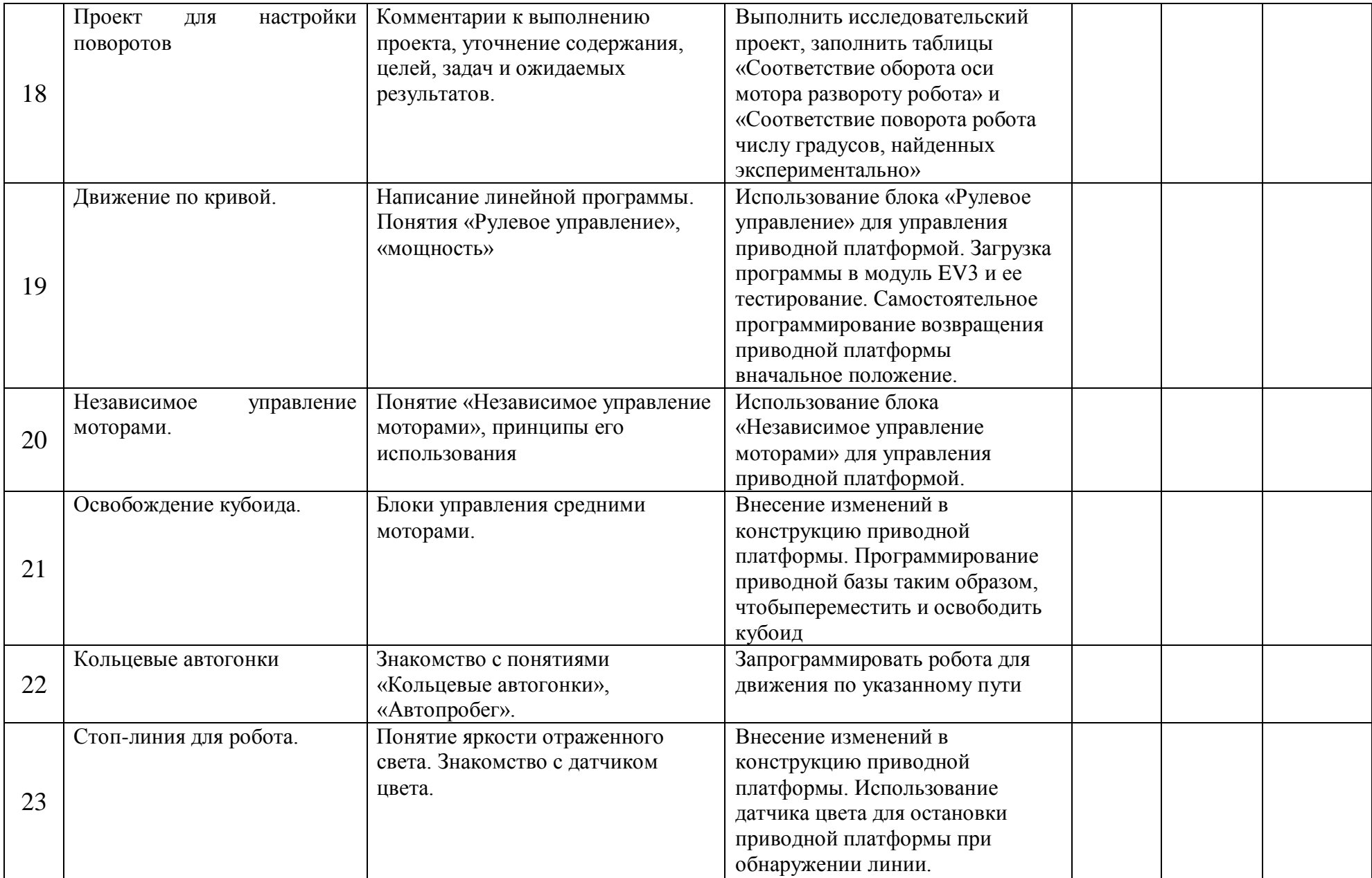

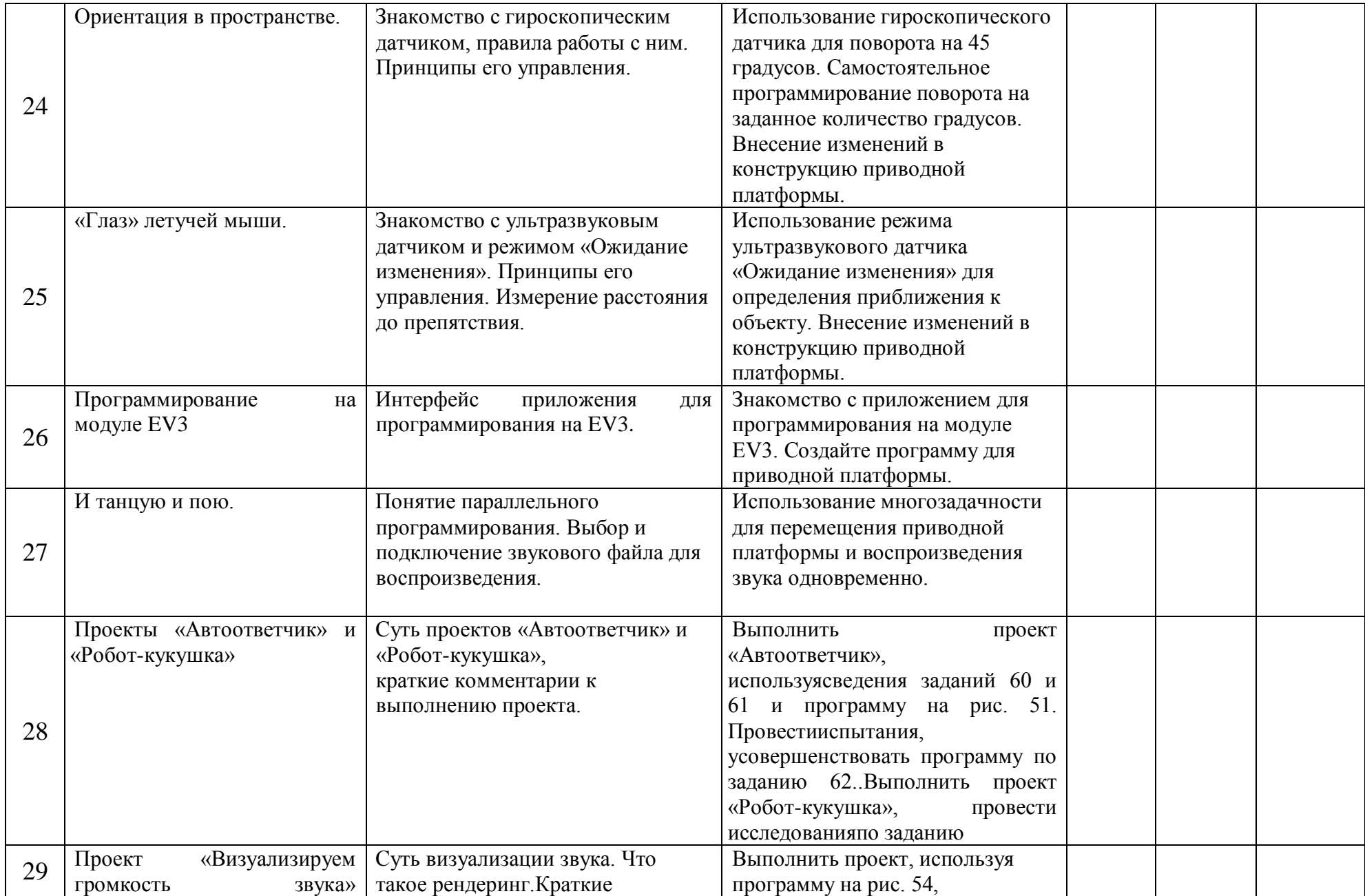

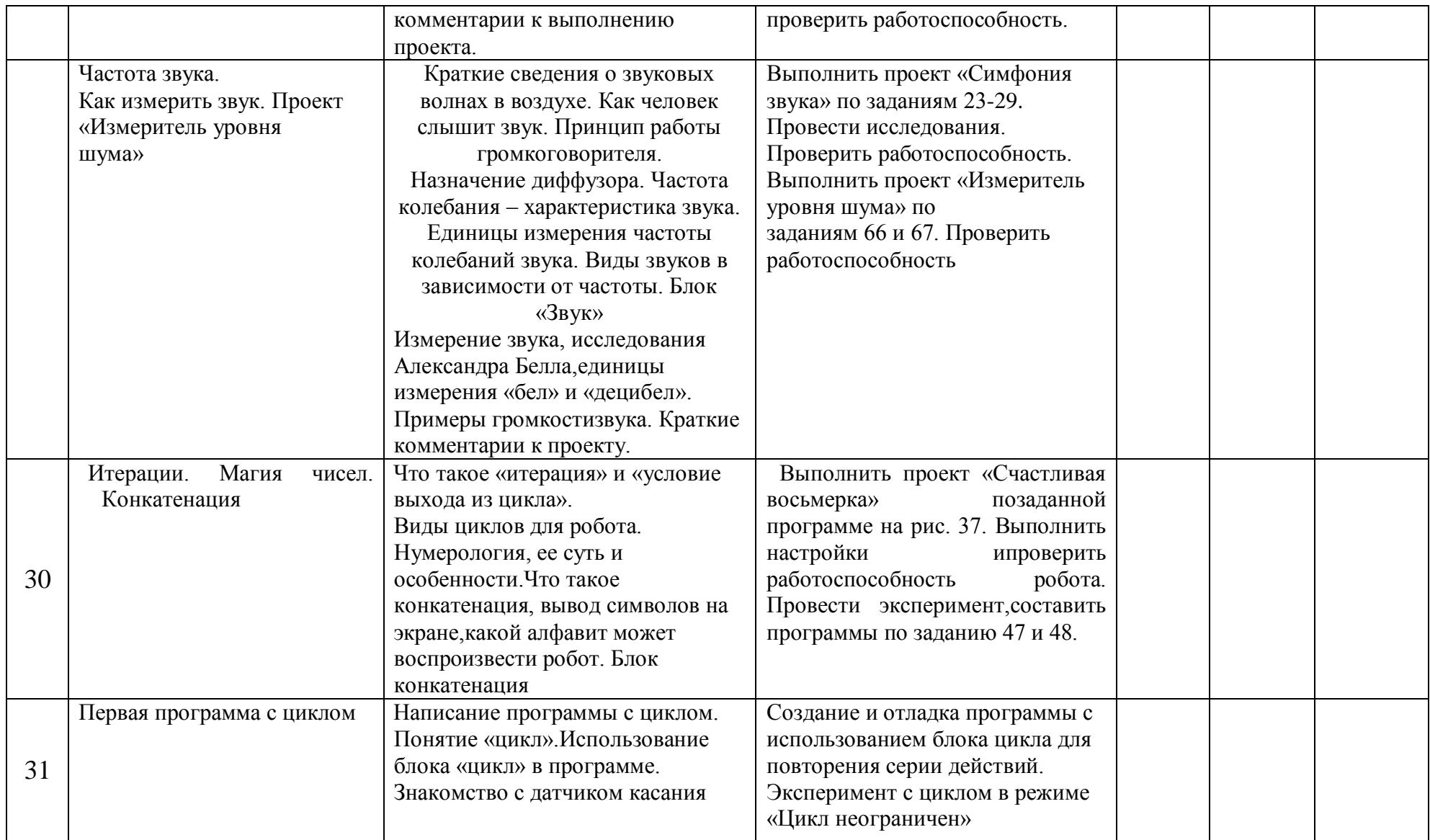

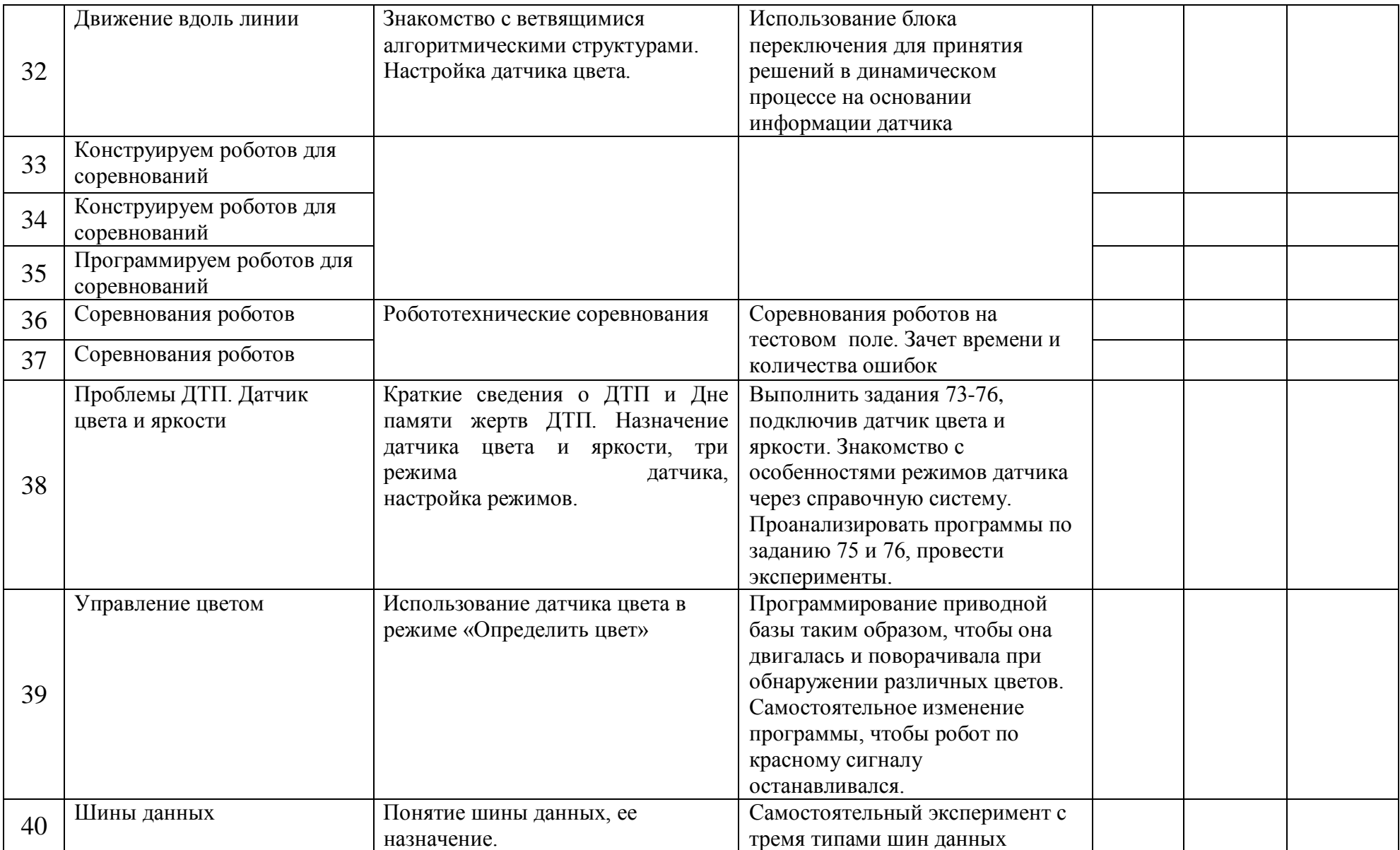

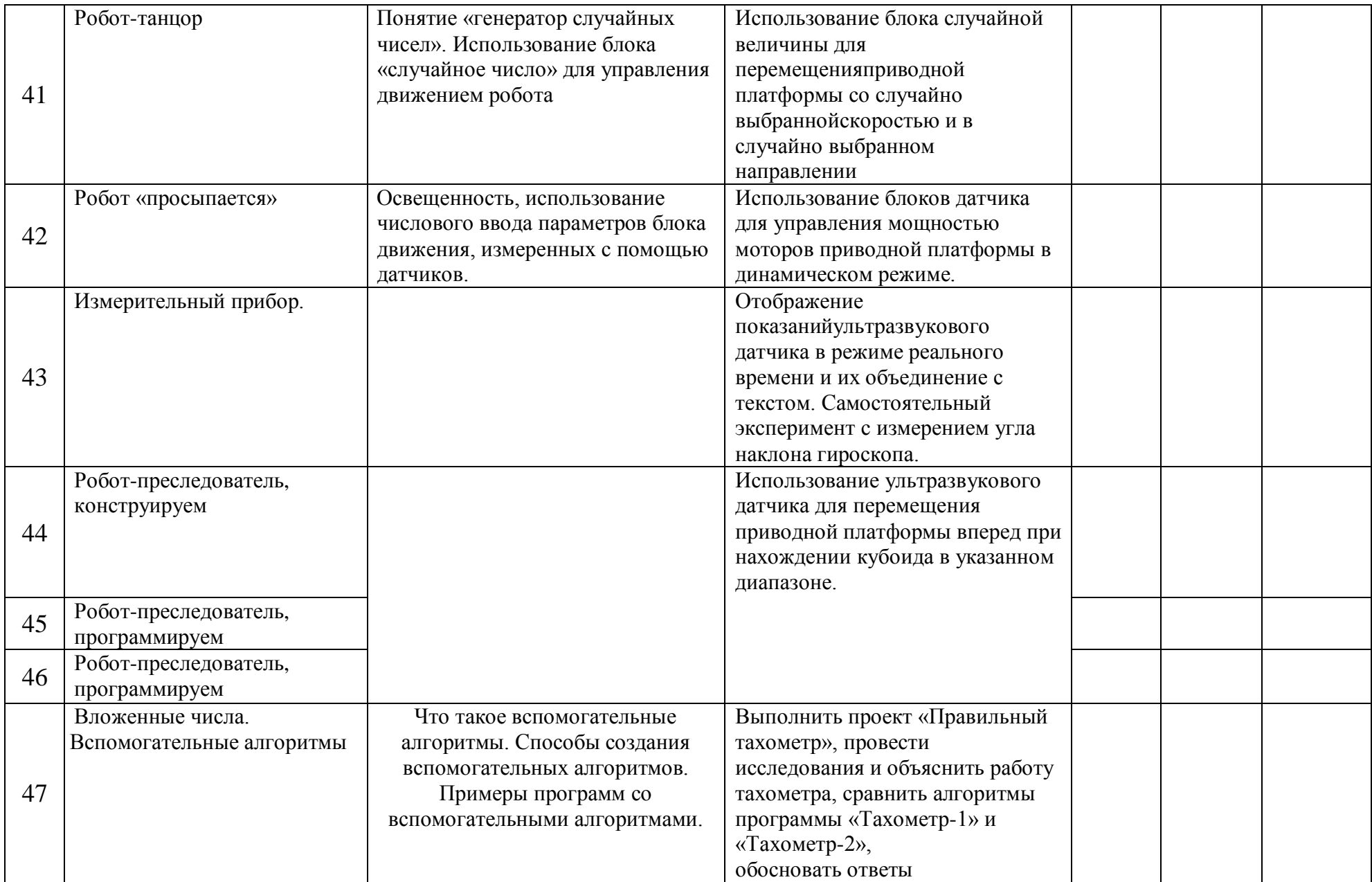

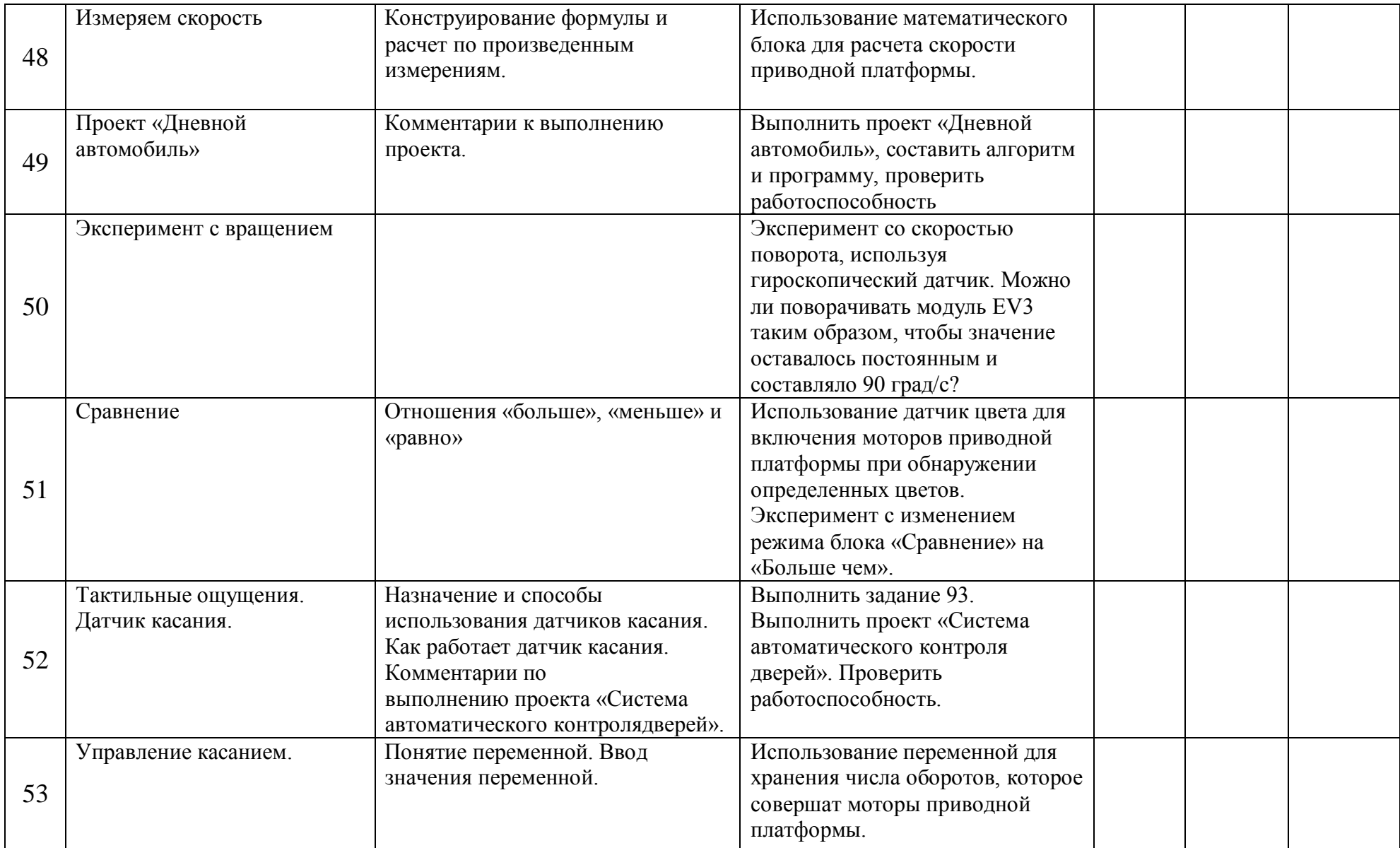

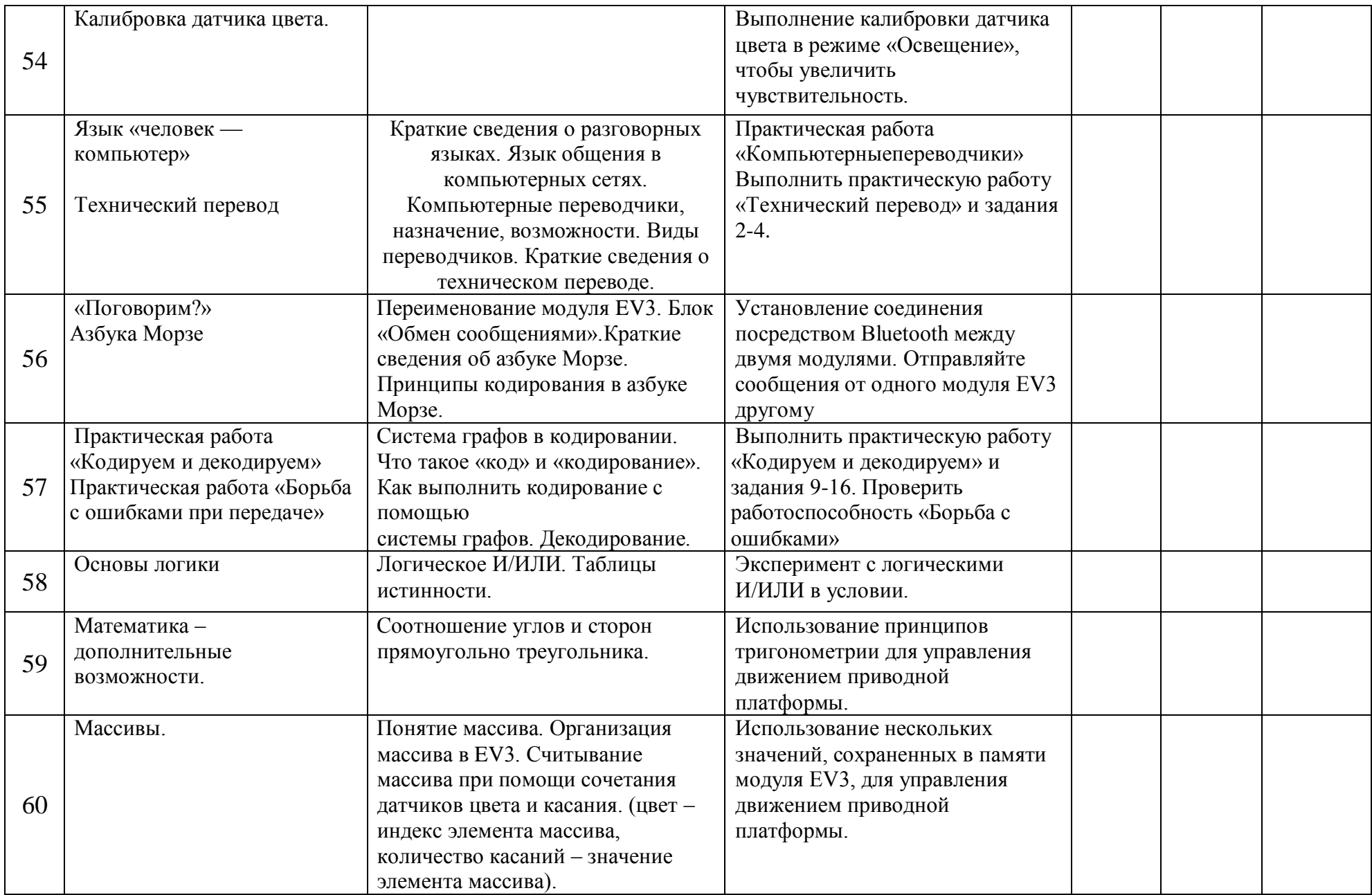

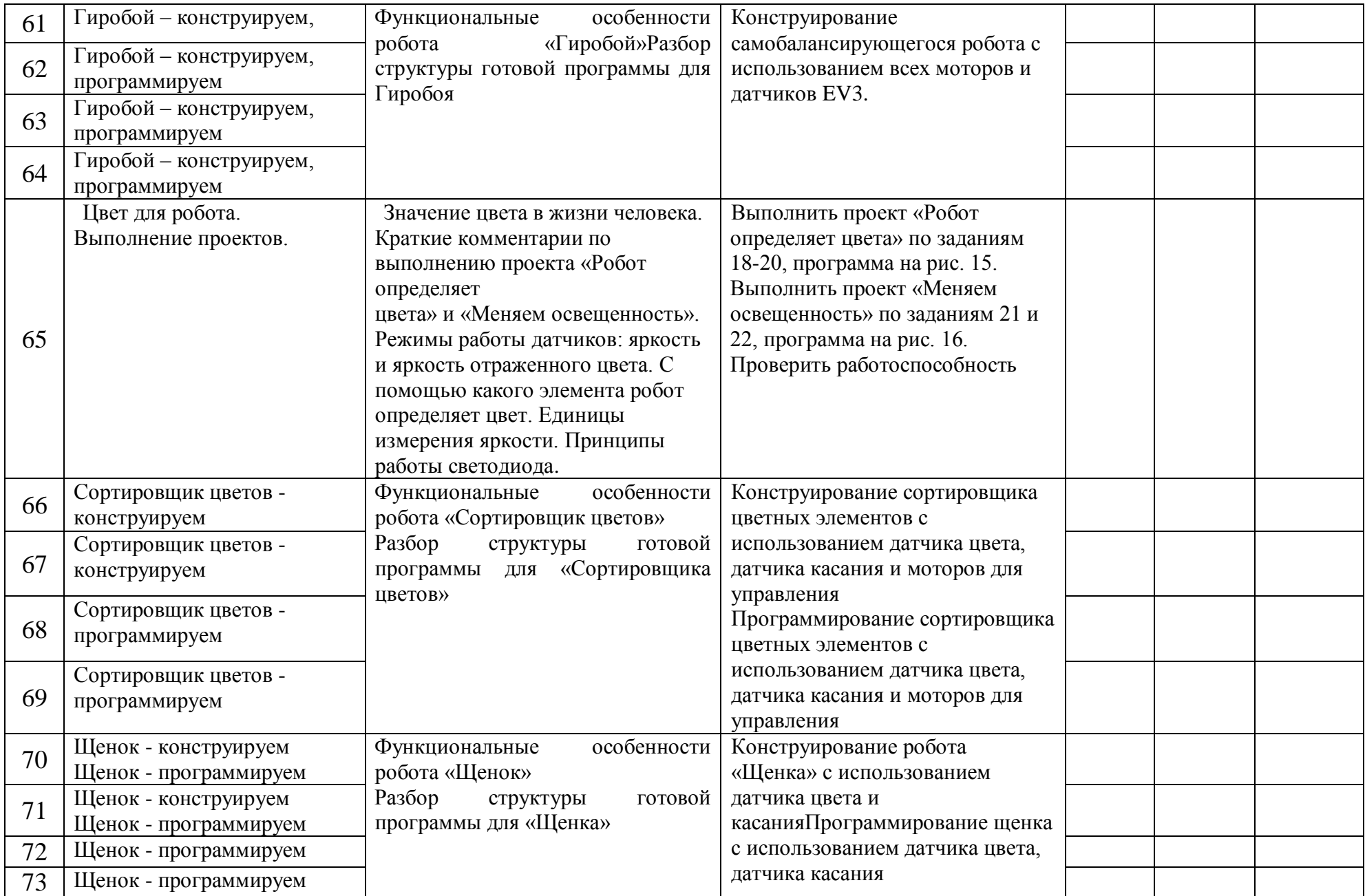

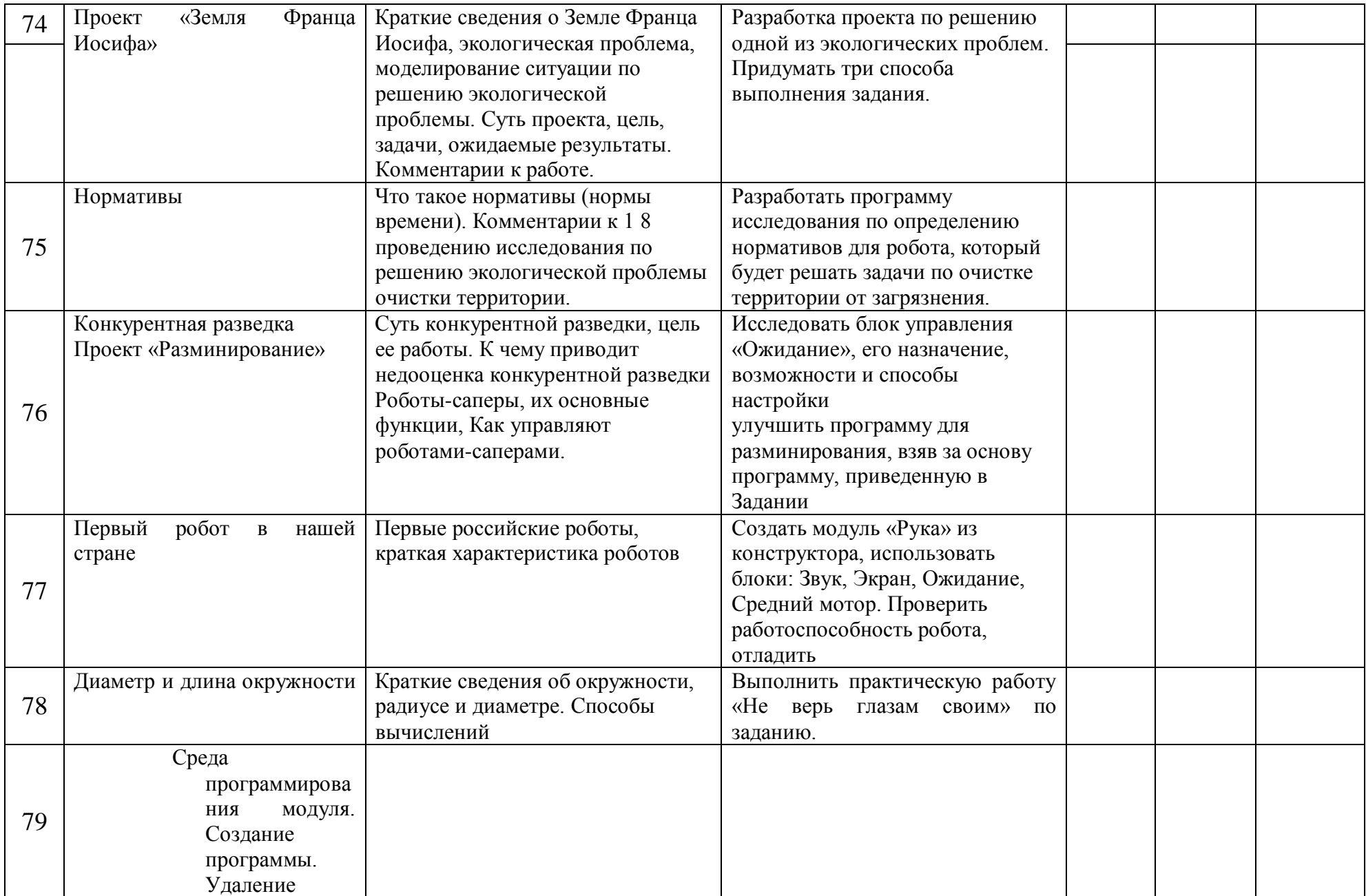

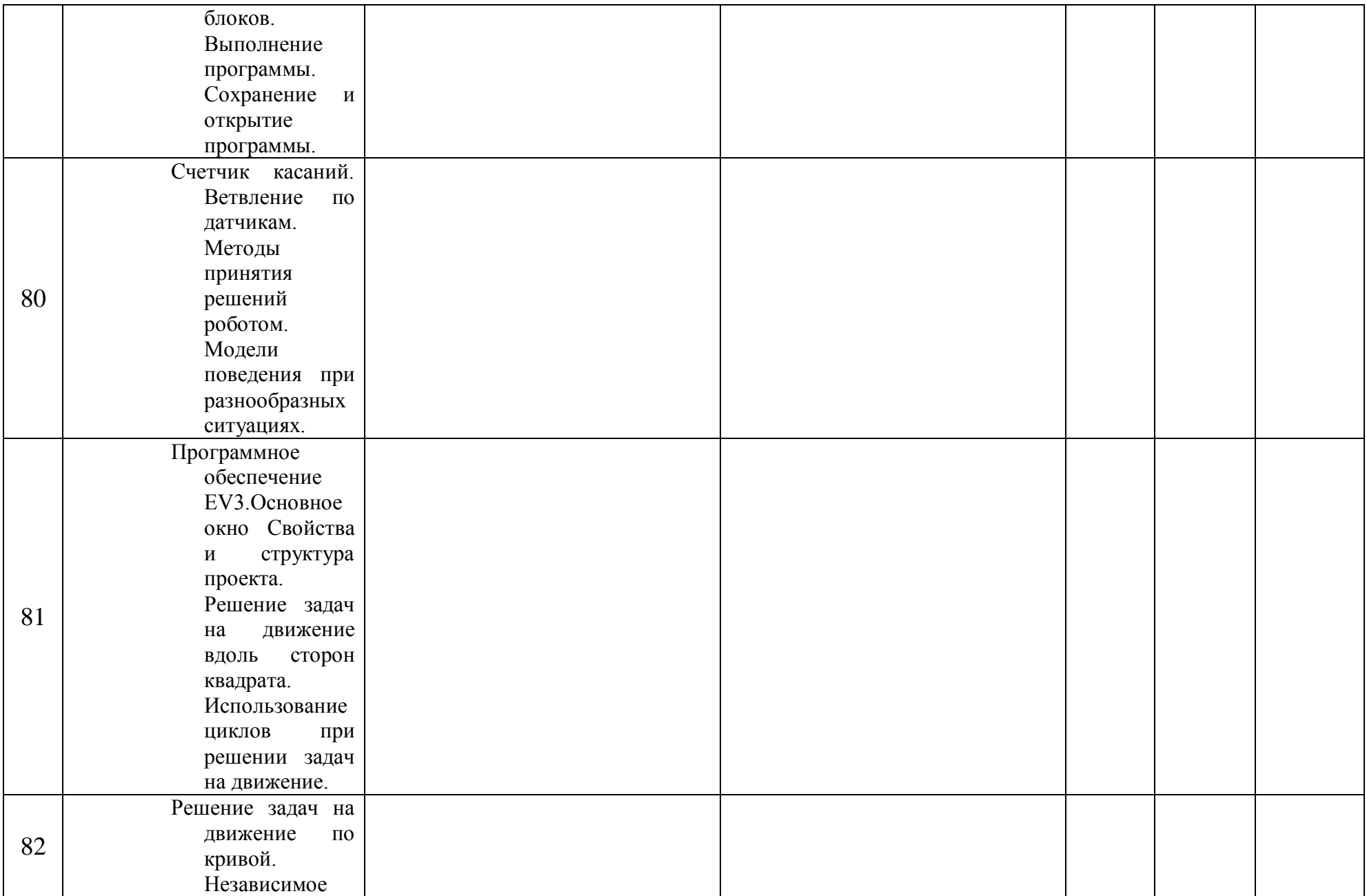

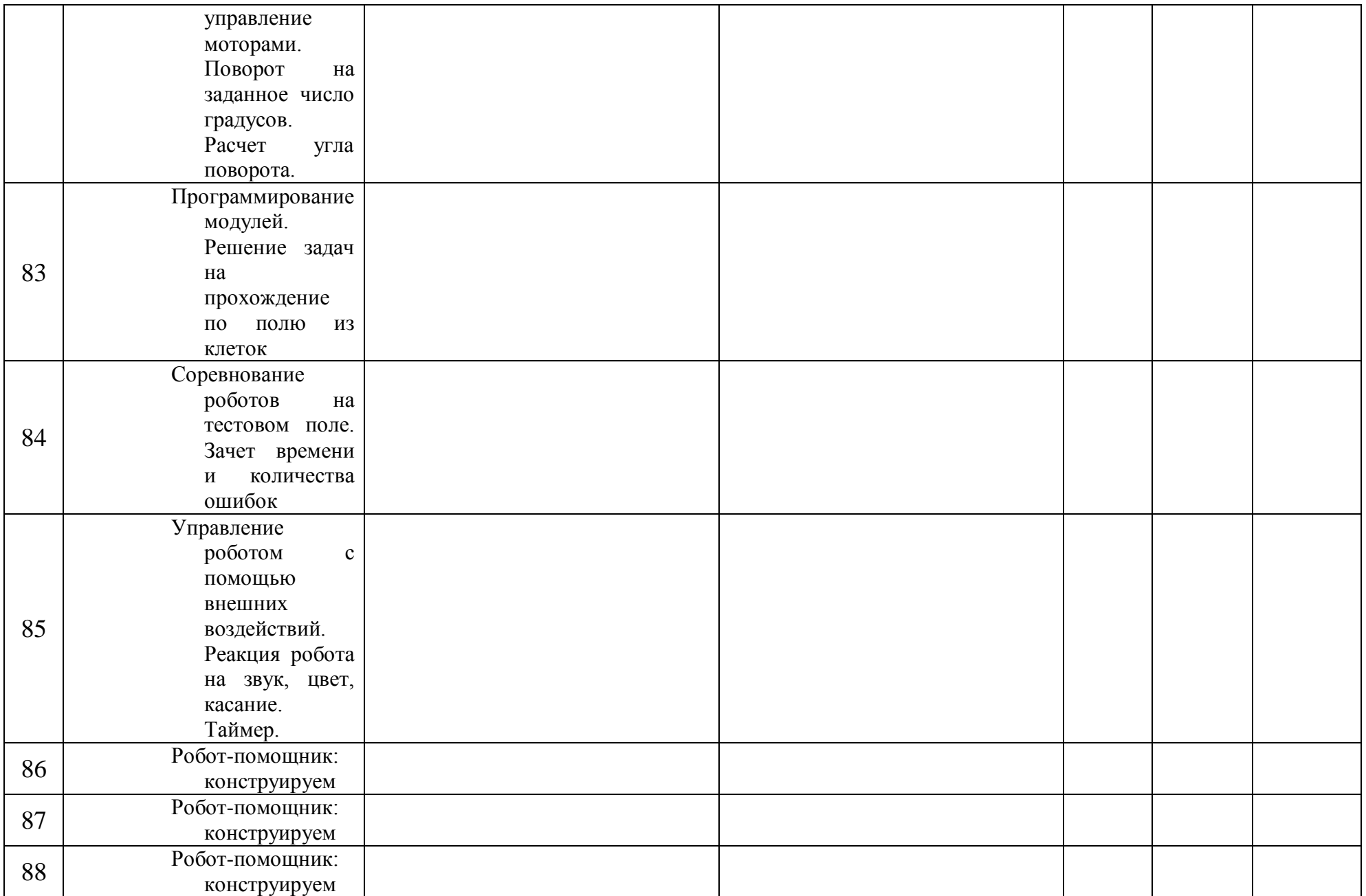

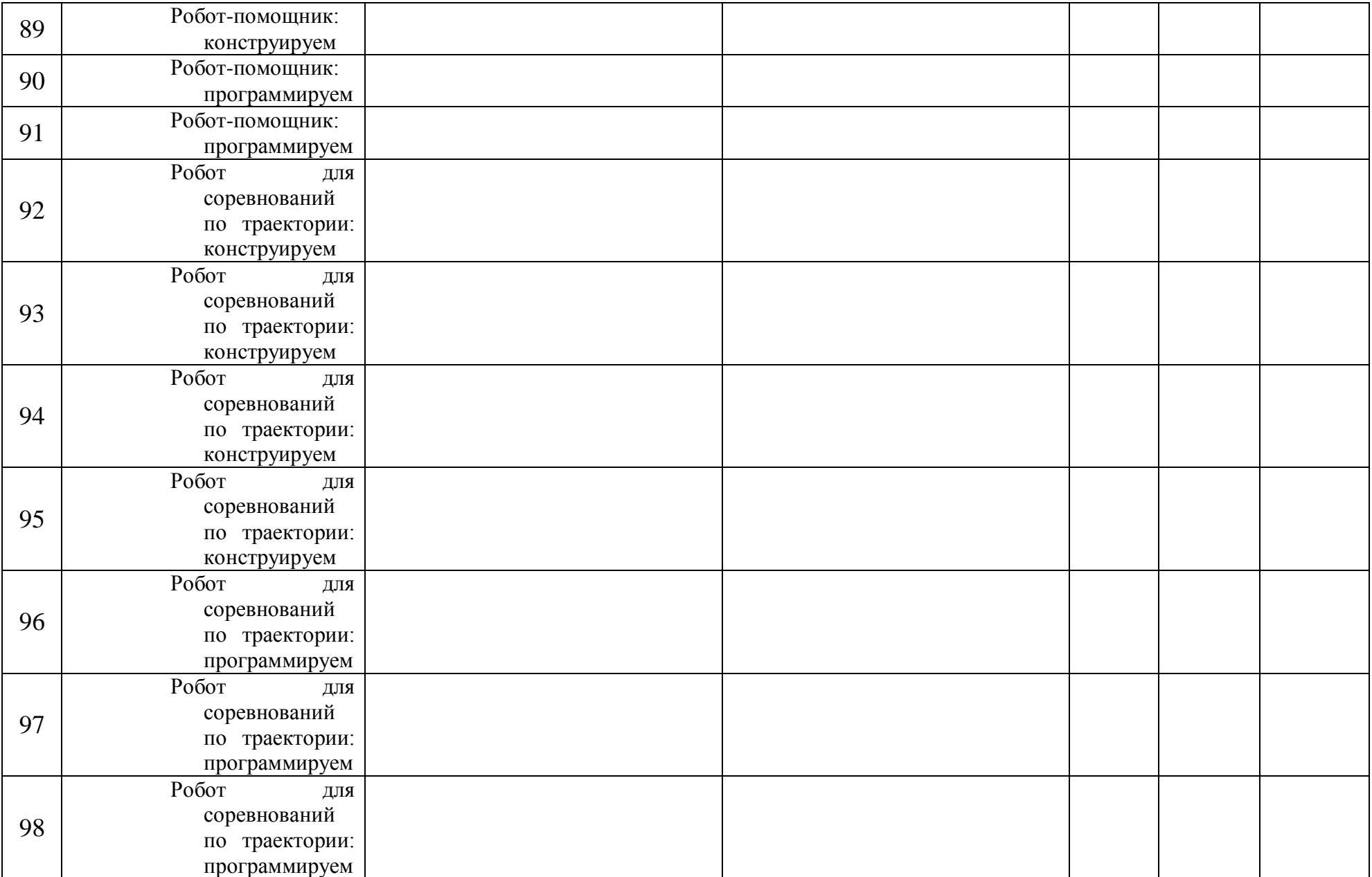

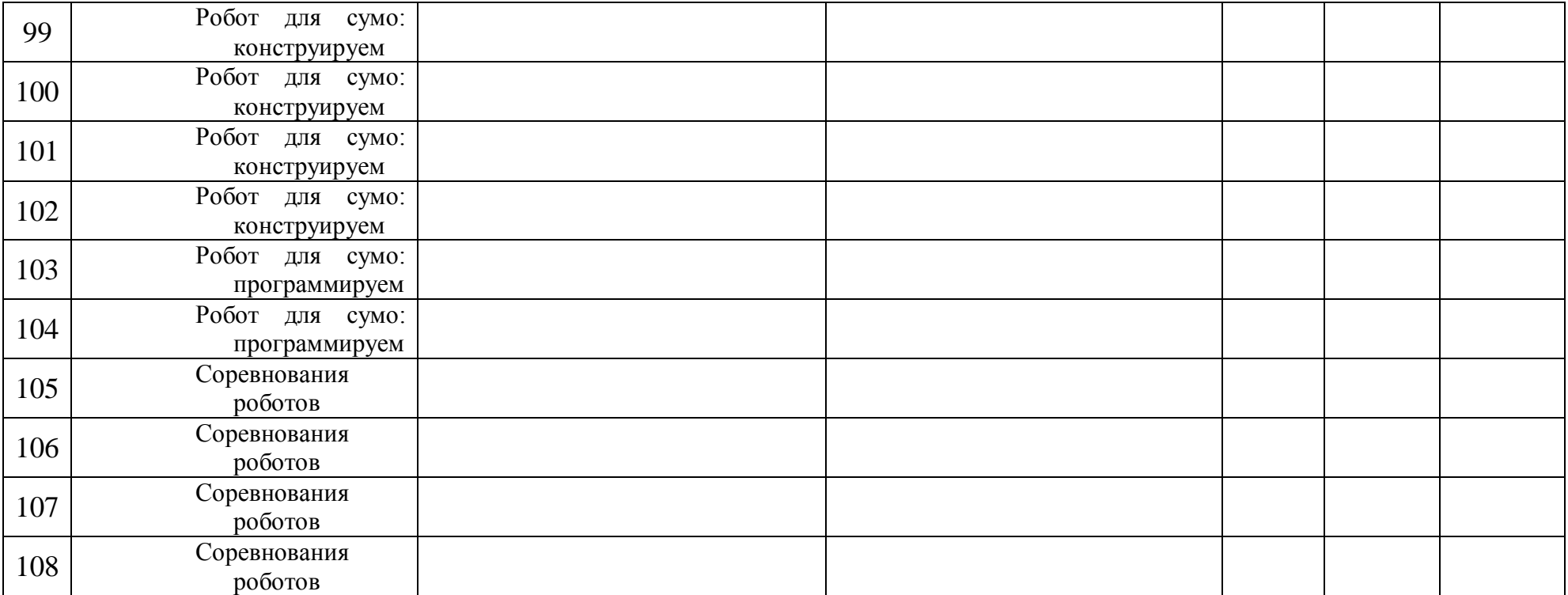

#### **4. Оценочные материалы**

- устный опрос;
- наблюдение;
- практическое задание;
- выставка.

#### *Промежуточная аттестация:*

 практическая часть: в виде мини-соревнований по заданной категории (в рамках каждой группы обучающихся).

Минимальное количество – 6 баллов

#### *Критерии оценки:*

- конструкция робота;
- написание программы;
- командная работа;
- выполнение задания по данной категории.

#### *Каждый критерий оценивается в 3 балла.*

1-5 балла (минимальный уровень) – частая помощь педагога, непрочная конструкция робота, неслаженная работа команды, не выполнено задание.

6-9 баллов (средний уровень) – редкая помощь педагога, конструкция робота с незначительными недочетами, задание выполнено с ошибками.

10-12 баллов (максимальный уровень) – крепкая конструкция робота, слаженная работа команды, задание выполнено правильно.

#### *Итоговая аттестация:*

 практическая часть: в виде защиты проекта по заданной теме (в рамках каждой группы обучающихся).

Минимальное количество – 6 баллов.

#### *Критерии оценки:*

- конструкция робота и перспективы его массового применения;
- написание программы с использованием различных блоков;
- демонстрация робота, креативность в выполнении творческих заданий, презентация.

#### *Каждый критерий оценивается в 4 балла.*

1-5 балла (минимальный уровень) – частая помощь педагога, непрочная конструкция робота, неслаженная работа команды, не подготовлена презентация.

6-9 баллов (средний уровень) – редкая помощь педагога, конструкция робота с незначительными недочетами.

10-12 баллов (максимальный уровень) – крепкая конструкция робота, слаженная работа команды, демонстрация и презентация выполнена всеми участниками команды.

Форма текущего контроля – устный опрос. Вопросы:

- 1. Что такое «Механизм»?
- 2. Что такое «Автомат»?
- 3. Что такое «Робот»?
- 4. Что такое «Алгоритм»?
- 5. Что такое «Программа»?

Критерии оценки текущего контроля:

Высокий уровень освоения материала – 4-5 точных ответов;

Средний уровень освоения материала –3 точных ответа;

Низкий уровень освоения материала – 2 и менее точных ответа.

Раздел 2.

Форма текущего контроля – выполнение практического задания: построение маршрута с преодолением препятствий.

Критерии оценки текущего контроля:

Высокий уровень освоения материала – маршрут построен грамотно, без помощи педагога;

Средний уровень освоения материала – маршрут построен грамотно с небольшой помощью педагога;

Низкий уровень освоения материала – для построения маршрута обучающемуся требуется помощь педагога.

Раздел 3.

Форма текущего контроля – выполнение практического задания: организация движения двух роботов по полю

Критерии оценки текущего контроля:

Высокий уровень освоения материала – обучающийся справился с заданием без помощи педагога;

Средний уровень освоения материала – обучающийся справился с заданием с небольшой помощью педагога;

Низкий уровень освоения материала – для выполнения задания обучающемуся требуется помощь педагога.

#### **Промежуточная аттестация.**

Форма промежуточной аттестации – выполнение практического задания: организация движения роботf по полю.

Критерии оценки текущего контроля:

Высокий уровень освоения материала – программа написана без помощи педагога;

Средний уровень освоения материала – с небольшой помощью педагога; Низкий уровень освоения материала – обучающемуся требуется помощь педагога.

#### **1.ДляобменаданнымимеждуEV3блокомикомпьютером**

**используется…** a)WiMAX b)PCIпортc)I-I d)USB порт

#### **2.Вернымявляетсяутверждение…**

a)блок EV3имеет5выходныхи 4входныхпортаb)блок EV3 имеет5входныхи4выходныхпортаc)блок EV3имеет4входных и4выходныхпортаd)блок EV3имеет3 выходныхи 3входныхпорта

- **3.Устройством,позволяющимроботуопределитьрасстояниедообъектаиреагироватьна движение,является…**
- a)Ультразвуковойдатчик
- b)Датчик звука
- c)Датчик цвета
- d)Гироскоп

#### **4.Сервомотор–это…**

a)устройство дляопределенияцвета

b)устройстводлядвиженияробота

c)устройство дляпроигрывания звука

d)устройстводляхранения данных

**5.КосновнымтипамдеталейLEGOMINDSTORMSотносятся…**

a)шестеренки, болты,шурупы, балки

b)балки, штифты, втулки, фиксаторы

c)балки, втулки, шурупы, гайки

d)штифты, шурупы, болты, пластины

#### **6.ДляподключениядатчикакEV3требуетсяподсоединитьодинконецкабелякдатчику,а другой…**

a)к одномуиз входных(1,2,3,4)портов EV3

b)оставить свободным

c)каккумулятору

d)кодномуиз выходных(A, B, C, D) портов EV3

#### **7.ДляподключениясервомоторакEV3требуетсяподсоединитьодинконецкабеляксерво мотору,адругой…**

a)к одномуиз выходных(A,B, C, D) портов EV3

b)вUSBпорт EV3

c)к одномуиз входных(1,2,3,4)портов EV3

d)оставить свободным

#### **8.Блок«независимоеуправлениемоторами»управляет…**

a)двумясервомоторами

b)однимсервомотором

c)однимсервомотором иодним датчиком

**9.Наибольшеерасстояние,накоторомультразвуковойдатчикможетобнаружитьобъект**

**…** a)50 см. b)100см. c)3м. d)250см.

#### **10.Длядвиженияроботавпередсиспользованиемдвухсервомоторовнужно…**

a)задать положительную мощность мотора на блоке «Рулевоеуправление» b)задать отрицательную мощность мотора на блоке

«Рулевоеуправление» c)задать положительную мощность мотора на блоке «Большоймотор»

## d)задать отрицательную мощность моторана блоке «Большоймотор»

# **11.Длядвиженияроботаназадсиспользованиемдвухсервомоторовнужно…**

- a)задать положительную мощность мотора на блоке «Рулевоеуправление»
- b)задать отрицательную мощность мотора на блоке «Рулевоеуправление»

c)задать положительную мощность мотора на блоке «Большоймотор» d)задать отрицательную мощность моторана блоке «Большоймотор»

#### **5.Список литературы**

#### **Литература для педагога**

- 1. Копосов Д.Г. Первый шаг в робототехнику. БИНОМ. Лаборатория знаний, 2014. 286 с.
- 2. Технология. Робототехника. 5-8 класс: учебное пособие / Д. Г. Копосов. М. : БИНОМ.
- 3. Котегова И.В. Рабочая программа «Технология применения программируемых робототехнических решений на примере платформы LEGO MindstormsEducationEV3 [\(https://edugalaxy.intel.ru/index.php\)](https://edugalaxy.intel.ru/index.php)
- 4. Нетесова О.С. Особенности преподавания элективного курса «Конструирование и программирование роботов» в общеобразовательной школе // Вестник Томского государственного педагогического университета. 2013. №9 (137) с. 175 – 180.
- 5. Устинова Н.Н., Зырянова Е.С. Урок на тему «Линейные алгоритмы.составление линейных алгоритмов для LEGO – роботов // Информатика в школе. 2014. №2 (95) с. 17 – 22
- 6. Нетесова О.С. Методические особенности реализации элективного курса по робототехнике на базе комплекта LEGO Mindstorms EV3 // Информатика и образование, 2013. №7 (246) с. 74 – 76.
- 7. «Робототехника для детей и родителей», С.А. Филиппов, Наука, Санкт-Петербург, 2013.
- 8. «Курс «Робототехника»: внеурочная деятельность», Д.А. Каширин, Н.Д. Федорова, М.В. Ключникова, Курган: ИРОСТ, 2013.

#### **Литература для учащихся**

- 1. Копосов Д.Г. Первый шаг в робототехнику. БИНОМ. Лаборатория знаний, 2014. 286 с.
- 2. Технология. Робототехника. 5-8 класс: учебное пособие / Д. Г. Копосов. М. : БИНОМ.
- 3. «Робототехника для детей и родителей», С.А. Филиппов, Наука, Санкт-Петербург, 2013.

#### **Интернет-ресурсы**

- 1. [www.school.edu.ru/int](http://www.school.edu.ru/int)
- 2. [http://www.prorobot.ru](http://www.prorobot.ru/)
- 3. [http://www.nnxt.blogspot.ru](http://www.nnxt.blogspot.ru/)
- 4. [http://www.ielf.ucoz.ru](http://www.ielf.ucoz.ru/)
- 5. [http://www.fiolet-korova.ru](http://www.fiolet-korova.ru/)
- 6. [http://www.mindstorms.ru](http://www.mindstorms.ru/)
- 7. [http://www.lego56.ru](http://www.lego56.ru/)
- 8. [http://www.robot-develop.org](http://www.robot-develop.org/)
- 9. [http://www.lego.detmir.ru](http://www.lego.detmir.ru/)
- 10[.http://9151394.ru/?fuseaction=proj.lego](http://9151394.ru/?fuseaction=proj.lego)
- 11[.http://9151394.ru/index.php?fuseaction=konkurs.konkurs](http://9151394.ru/index.php?fuseaction=konkurs.konkurs)
- 12[.http://www.lego.com/education/](http://www.lego.com/education/)
- 13[.http://www.wroboto.org/](http://www.wroboto.org/)
- 14[.http://www.roboclub.ru/](http://www.roboclub.ru/)
- 15[.http://robosport.ru/](http://robosport.ru/)
- 16[.http://lego.rkc-74.ru/](http://lego.rkc-74.ru/)
- 17[.http://legoclab.pbwiki.com/](http://legoclab.pbwiki.com/)
- 18[.http://www.int-edu.ru/](http://www.int-edu.ru/)

# **Информационное обеспечение:**

- 1. <http://learning.9151394.ru/course/view.php?id=17>
- 2. <http://do.rkc-74.ru/course/view.php?id=13>
- 3. <http://robotclubchel.blogspot.com/>
	- 4. [http://legomet.blogspot.](http://legomet.blogspot/)

#### 1. **Общие правила**

1.1. Робот должен вытолкнуть робота-соперника за черную линию (За пределы поля).

1.2. После начала состязания роботы должны двигаться по направлению друг к другу до столкновения.

1.3. После столкновения роботы должны пытаться контактировать друг с другом.

1.4. Во время проведения состязания участники команд не должны касаться роботов.

1.5. Два автономных робота выставляются на ринг (круглое поле). Роботы пытаются вытолкнуть соперника за пределы ринга.

1.6. Робот, выигравший большее количество раундов, выигрывает матч.

1.7. При игре «каждый с каждым», лучшим считается робот выигравший большее количество матчей.

1.8. При большом количестве участников можно организовывать ранжирование по «олимпийской системе» (на вылет).

#### 2. **Робот**

2.1. Роботы должны быть построены с использованием только деталей конструкторов ЛЕГО (LEGO-Mindstorms)

2.2. Во время всего раунда:

Размер робота не должен превышать 25х25х25см.

Вес робота не должен превышать 1кг.

2.3. Робот, по мнению судий, намерено повреждающий других роботов, или как-либо повреждающий покрытие поля, будет дисквалифицирован на всѐ время состязаний.

2.4. В конструкции робота строго запрещено использовать:

Клеящие вещества.

2.5. Перед матчем роботы проверяются на габариты и вес.

2.6. Робот может иметь множество программ, из которых оператор может выбирать каждый раунд.

2.7. Между матчами разрешено изменять конструкцию и программы роботов.

#### 3. **Поле**

3.1. Белый круг диаметром 1 м с чѐрной каѐмкой толщиной в 5 см.

3.2. В круге, красными полосками отмечены стартовые зоны роботов.

3.3. Красной точкой отмечен центр круга.

3.4. Поле размещено на подиуме высотой 16 мм.

#### 4. **Проведение Соревнований**

4.1. Соревнования состоят из серии матчей. Матч определяет, из двух участвующих в нѐм роботов, наиболее сильного. Матч состоит из 3 раундов по 30 секунд. Матч выигрывает робот выигравший большее количество раундов. Судья может использовать дополнительный раунд для разъяснения спорных ситуаций.

4.2. Раунды проводятся подряд.

4.3. В начале раунда роботы выставляются за красными полосами (от центра ринга) в своих стартовых зонах, все касающиеся поля части робота должны находиться внутри стартовой зоны.

4.4. По команде судьи отдаѐтся сигнал на запуск роботов, при этом операторы роботов должны запустить программу на роботах и отойти от поля более чем на 1 метр в течение 5 секунд. За эти же 5 секунд роботы должны проехать по прямой и столкнуться друг с другом.

4.5. Для начинающих: После столкновения роботы не могут маневрировать по рингу.

4.6. Для опытных: После столкновения роботы могут маневрировать по рингу как угодно.

4.7. Если роботы не сталкиваются в течение 5 секунд после начала раунда, то робот из-за которого, по мнению судьи, не происходит столкновения, считается проигравшим в раунде. Если роботы едут по прямой и не успевают столкнуться за 5 секунд, то робот, находящийся ближе к своей стартовой зоне, считается проигравшим в раунде.

#### 5. **Правила отбора победителя**

5.1. Если робот не двигается, не находясь в контакте с другим роботом, больше 10 сек, то он считается проигравшим в раунде.

5.2. При касании любой части робота (даже не присоединѐнной к роботу) за пределы чѐрной каѐмки, роботу засчитывается проигрыш в раунде.

5.3. Если по окончании раунда ни один робот не будет вытолкнут за пределы круга, то выигравшим раунд считается робот, находящийся ближе всего к центру круга.

5.4. Если победитель не может быть определен способами, описанными выше, решение о победе или переигровке принимает судья состязания.

#### 6. **Судейство**

6.1. Организаторы оставляют за собой право вносить в правила состязаний любые изменения, если эти изменения не дают преимуществ одной из команд.

6.2. Контроль и подведение итогов осуществляется судейской коллегией в соответствии с приведенными правилами.

6.3. Судьи обладают всеми полномочиями на протяжении всех состязаний; все участники должны подчиняться их решениям.

6.4. Если появляются какие-то возражения относительно судейства, команда имеет право в устном порядке обжаловать решение судей в Оргкомитете не позднее окончания текущего раунда.

6.5. Переигровка может быть проведена по решению судей в случае, когда робот не смог закончить этап из-за постороннего вмешательства, либо когда неисправность возникла по причине плохого состояния игрового поля, либо из-за ошибки, допущенной судейской коллегий.

6.6. Члены команды и руководитель не должны вмешиваться в действия робота своей команды или робота соперника ни физически, ни на расстоянии. Вмешательство ведет к немедленной дисквалификации.

6.7. Судья может закончить состязание по собственному усмотрению, если робот не сможет продолжить движение в течение 10 секунд.